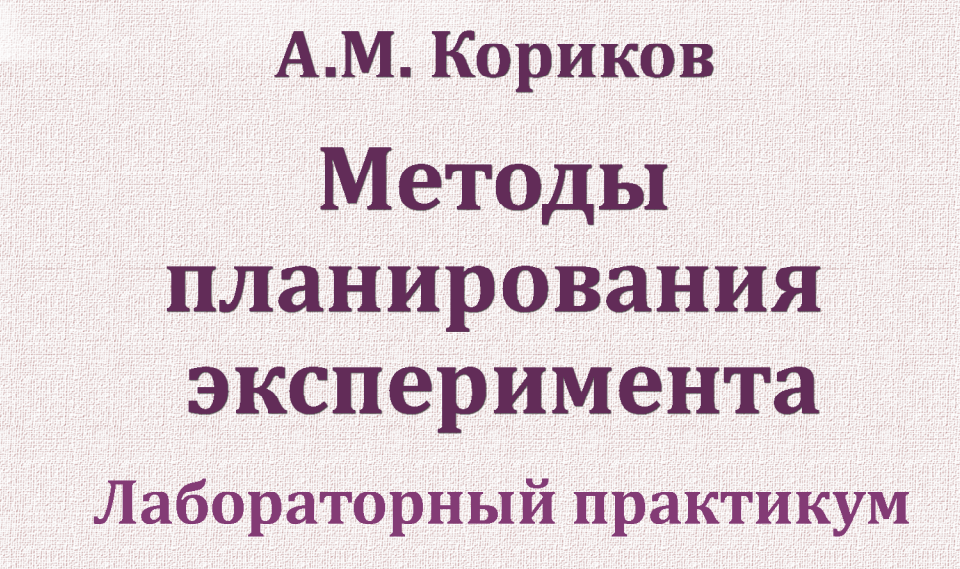

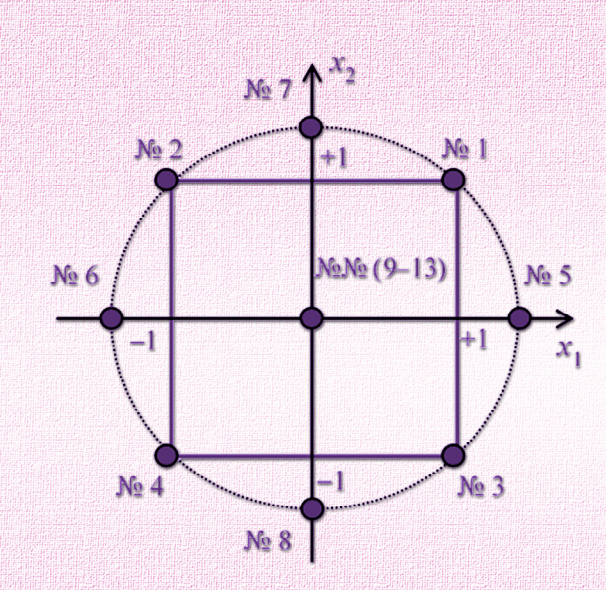

Министерство науки и высшего образования Российской Федерации ТОМСКИЙ ГОСУДАРСТВЕННЫЙ УНИВЕРСИТЕТ СИСТЕМ УПРАВЛЕНИЯ И РАДИОЭЛЕКТРОНИКИ

## **А.М. Кориков**

# **МЕТОДЫ ПЛАНИРОВАНИЯ ЭКСПЕРИМЕНТА**

## **Лабораторный практикум**

Томск Издательство ТУСУРа 2022

#### **Рецензенты:**

**Спицын В.Г.**, д-р техн. наук,

профессор Отделения информационных технологий Инженерной школы информационных технологий и робототехники Национального исследовательского Томского политехнического университета, профессор;

**Сущенко С.П.**, д-р техн. наук, зав. кафедрой прикладной информатики Института прикладной математики и компьютерных наук Национального исследовательского Томского государственного университета, профессор

Печатается по решению научно-методического совета ТУСУРа (протокол № 5 от 26.05.22)

#### **Кориков, Анатолий Михайлович**

К66 Методы планирования эксперимента : лабораторный практикум / А.М. Кориков. – Томск : Изд-во Томск. гос. ун-та систем управления и радиоэлектроники, 2022. – 56 с.

ISBN 978-5-86889-962-1

Содержит описание девяти лабораторных работ, в которых изложена практика планирования эксперимента: дано описание математической модели объекта исследования как кибернетической системы; рассмотрены основные методы статистической обработки экспериментальных данных; описано планирование первого порядка на объектах исследования; рассмотрены ортогональные и ротатабельные планы второго порядка и особенности статистической обработки результатов эксперимента для планов второго порядка; представлены наиболее известные методы поиска оптимальных условий протекания процессов в объектах исследования; изложены практические аспекты дисперсионного анализа.

Предназначено для студентов, обучающихся по направлению 09.04.01 «Информатика и вычислительная техника», а также может быть полезно аспирантам и специалистам в области приборостроения, информатики и вычислительной техники, автоматизации технологических процессов и производств, управления в технических системах.

> УДК 519.242(075.8) ББК 22.172я73

ISBN 978-5-86889-962-1 © Кориков А.М., 2022

 © Томск. гос. ун-т систем управления и радиоэлектроники, 2022

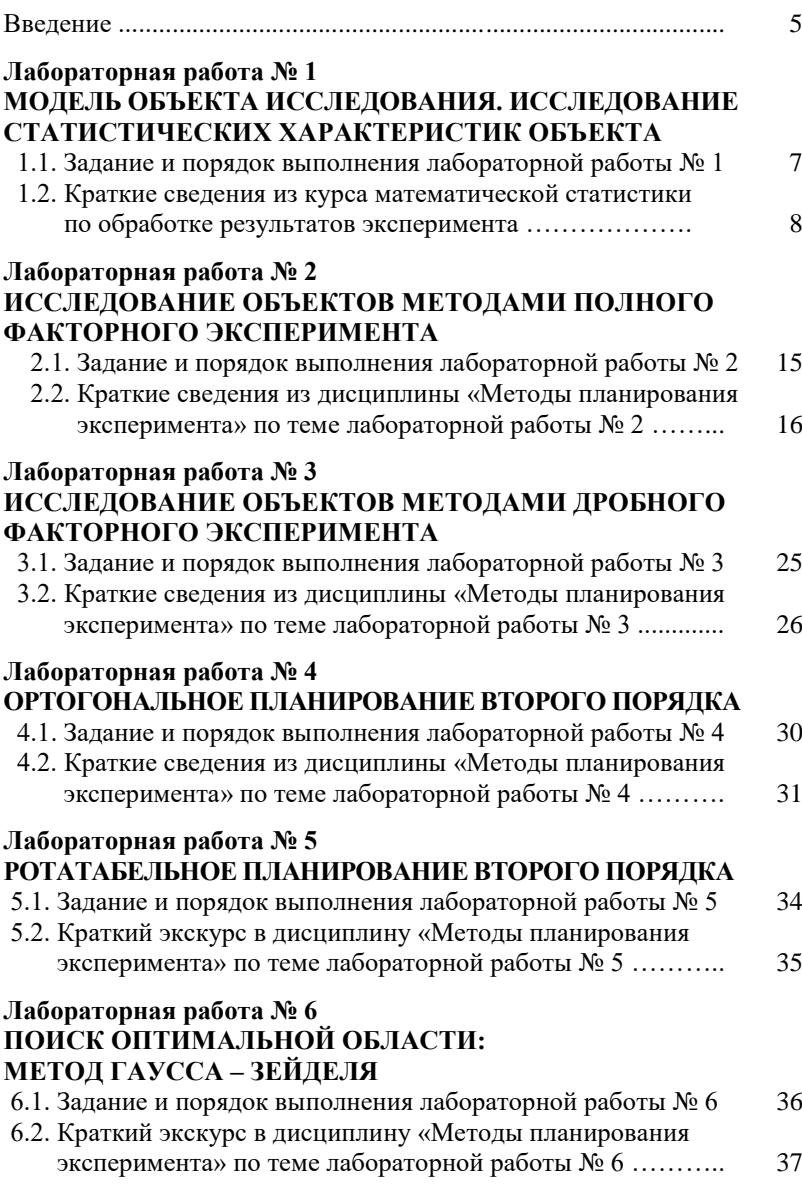

### **Оглавление**

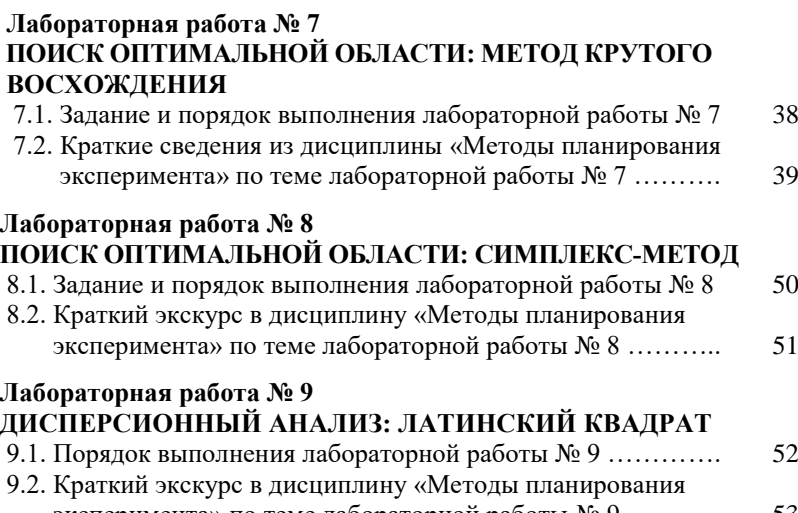

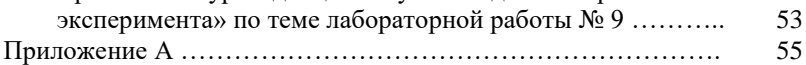

#### Введение

Лабораторный практикум по планированию эксперимента (ПЭ) следует рассматривать как дополнение к изданному в издательстве ТУСУРа в 2021 г. учебного пособия А.М. Корикова «Методы планирования эксперимента».

Практикум содержит девять лабораторных работ, в которых изложены практические аспекты ПЭ. В описании каждой лабораторной работы имеются ссылки на теорию ПЭ, изложенную в упомянутом учебном пособии. Для обеспечения учебно-методической самостоятельности практикума в нем кратко изложены теоретические основы ПЭ: дано общее представление о математической модели объекта исследования (ОИ) как кибернетической системы; и рассмотрены основные методы обработки экспериментальных данных, внесенные в ПЭ математической статистикой; описаны планы экспериментов первого порядка (полный факторный эксперимент, дробные реплики и их разрешающая способность), приведены особенности и последовательность их реализации, изложены методы обработки экспериментальных данных (вычисление коэффициентов регрессии, проверка однородности выборочных дисперсий, проверка адекватности модели, проверка значимости коэффициентов регрессии) и интерпретация результатов эксперимента; рассмотрены ортогональные и ротатабельные планы второго порядка и особенности статистической обработки результатов эксперимента для таких планов; представлены наиболее известные методы поиска оптимальных условий протекания процессов в ОИ; изложена суть методов многофакторного дисперсионного анализа с ограничениями, наложенными на рандомизацию, на примере латинского квадрата.

Темы и содержание лабораторных работ составлены так, чтобы их последовательное выполнение позволило бы студенту наиболее эффективно овладеть практическими навыками по планированию эксперимента. Все лабораторные работы могут быть выполнены с использованием пакетов прикладных программ (ППП) Matlab, Mathcad, Microsoft Excel, Scilab и др. Первые три ППП является платными для пользователя. Многие пользователи отдают предпочтение свободно распространяемой системе компьютерной математики Scilab. Scilab предназначен для выполнения инженерных и научных вычислений. По своим возможностям ППП Scilab сопоставим с известным математическим ППП Mathcad, а по своему интерфейсу похож на ППП Matlab, но является бесплатным для пользователя. К тому же в интернете имеется большое количество учебных пособий по данному ППП (например, Алексеев, Е.Р., Чеснокова О.В., Рудченко Е.А. Scilab: Решение инженерных и математических задач. М.: ALT Linux; БИНОМ. Лаборатория знаний, 2008. 260 с.).

Итак, лабораторный практикум последовательно ставит перед студентами задачи исследования различной сложности, требующие для своего решения знание экспериментально-статистических методов, развивающие умение разрабатывать методику эксперимента и владение современными информационными технологиями в научной и инженерной деятельности.

### Лабораторная работа № 1

### МОДЕЛЬ ОБЪЕКТА ИССЛЕДОВАНИЯ. ИССЛЕДОВАНИЕ СТАТИСТИЧЕСКИХ ХАРАКТЕРИСТИК ОБЪЕКТА

Цель лабораторной работы: статистическое моделирование объектов исследования (ОИ), описываемых статическими уравнениями в виде полиномов не выше 2-го порядка с несколькими входными переменными (факторами) и одной выходной величинами, и подверженных влиянию случайных помех:

$$
y = \varphi(\vec{X}) + e; \tag{1.1}
$$

$$
\varphi(\vec{X}) = \beta_0 + \sum_{i=1}^n \beta_i X_i + \sum_{i=1}^n \sum_{j=1}^n \beta_{ij} X_i X_j . \tag{1.2}
$$

 $B(1.1)$  через  $\vec{X}$  обозначен вектор входных переменных (факторов), элементами которого являются факторы  $X_i$  ( $I = 1, 2, ..., n$ ), а через е обозначена случайная помеха с заданным нормальным законом распределения вероятностей  $N(0, \sigma^2)$ , где  $\sigma$  — средняя квадратическая ошибка (СКО) случайной помехи.

### 1.1. Задание и порядок выполнения лабораторной работы № 1

1. Построить с использованием ППП модели ОИ для двух и трех факторов.

2. Задать на модели ОИ с двумя входами (факторами):

$$
\beta_0 = 4;
$$
  $\beta_1 = 4;$   $\beta_2 = -3;$   $\beta_{12} = 3.$ 

3. Провести эксперимент в точке с координатами

$$
X_1^0 = 50; \, X_2^0 = 60
$$

при заданной случайной помехе на выходе с законом распределения вероятностей  $N(0, \sigma^2)$ .

Провести на объекте исследования десять опытов ( $m = 10$ ).

<sup>&</sup>lt;sup>1</sup> Значение СКО случайной помехи на выходе ОИ задается каждому студенту индивидуально. Примеры СКО даны в приложении А.

4. Задать на модели ОИ с тремя входами (факторами):

$$
\beta_0 = 4
$$
,  $\beta_1 = 4$ ,  $\beta_2 = -3$ ,  $\beta_3 = -4$ ,  $\beta_{12} = 3$ ,  
 $\beta_{13} = 0$ ,  $\beta_{23} = -2$ ,  $\beta_{123} = 0$ .

Провести эксперимент в точке с координатами

$$
X_1^0 = 50
$$
;  $X_2^0 = 60$ ;  $X_3^0 = 50$ 

при случайной помехе на выходе, заданной выше в п. 3.

Провести на ОИ десять опытов ( $m = 10$ ).

5. Обработать результаты эксперимента:

• вычислить выборочные математическое ожидание (среднее) и дисперсию:

$$
\overline{y} = \frac{1}{m} \sum_{i=1}^{m} y_i; \quad s^2 \{ y \} = \frac{1}{m-1} \sum_{i=1}^{m} (y_i - \overline{y})^2; \quad (1.3)
$$

• построить доверительный интервал для математического ожидания по *t*-критерию Стьюдента и доверительный интервал для дисперсии по критерию  $\chi^2$  при уровне значимости 0,05.

### 1.2. Краткие сведения из курса математической статистики по обработке результатов эксперимента

Выборочные значения оценок параметров (математического ожидания и дисперсии) случайной величины (CB) у в виде формул (1.3) принято называть в математической статистике точечными оценками параметров. Точечные оценки интересующих нас параметров не позволяют судить о степени близости выборочных значений к оцениваемому параметру. Более предпочтительной является процедура «интервальное оценивание» — построение интервала, накрывающего оцениваемый параметр с известной степенью достоверности (уровнем значимости). Поясним данную процедуру на примере оценки параметра а случайной величины х.

Пусть для параметра а случайной величины х получена несмещённая оценка  $\tilde{a}$ . Оценим возможную при этом ошибку. Назначим некоторую достаточно большую вероятность  $\beta$  (например:

 $\beta$  = 0,97, см. пример вычисления интервальных оценок параметров распределений в конце данного подраздела), такую, что событие с вероятностью  $\beta$  можно считать практически достоверным и найдем такое значение  $\varepsilon$ , для которого выполняется соотношение

$$
P\left[\left|\tilde{a}-a\right|<\varepsilon\right]=\beta
$$

Тогда диапазон практически возможных значений ошибки, возникающей при замене а на  $\tilde{a}$ , будет равен  $\pm \varepsilon$ . Ошибки, бо́льшие по абсолютной величине, чем  $\varepsilon$ , будут появляться с малой вероятностью  $\alpha = 1 - \beta$ :

$$
P[\tilde{a} - \varepsilon < a < \tilde{a} + \varepsilon] = \beta \Leftrightarrow P[(\tilde{a} - \varepsilon \ge a) \lor (a \ge \tilde{a} + \varepsilon)] = \alpha,
$$

т. е. неизвестное значение параметра а с вероятностью  $\beta$  попадает в интервал  $I_{\beta} = (\tilde{a} - \varepsilon, \tilde{a} + \varepsilon).$ 

Напомним, что в теории вероятностей рассматривается вероятность попадания случайной величины на некоторый интервал. В математической статистике параметр  $a$  — неслучайная величина, а интервал — случаен, здесь корректно говорить о вероятности того, что интервал  $I_\beta$  накроет точку а.

Вероятность В принято называть доверительной вероятностью, а интервал  $I_8$  — доверительным интервалом.

Известно, что если генеральная совокупность, из которой извлечена выборка, имеет нормальное распределение, то выборочное среднее, являющееся также случайной величиной, распределено нормально. Если закон распределения отличен от нормального, но объем выборки *п* достаточно велик ( $n > 10$ ), то выборочное среднее можно считать приблизительно нормально распределенной СВ в силу центральной предельной теоремы. Числовые характеристики этой СВ (математического ожидания и дисперсии) известны:

$$
M\left[\overline{x}\right] = M\left[X\right] = m_{x};
$$
\n
$$
D\left[\overline{x}\right] = \frac{1}{n}D\left[X\right] = \frac{\sigma_{x}^{2}}{n}.
$$
\n(1.4)

Возможны различные процедуры вычисления интервальной оценки математического ожидания. Рассмотрим вначале вычисление интервальной оценки математического ожидания при известной дисперсии.

Пусть случайная величина х имеет гауссово распределение с параметрами  $N(m_r, \delta_r^2)$ , причём  $m_r$ неизвестно, а значение  $\delta_r^2$ известно.

Тогда эффективной оценкой параметра  $m_r$ будет:

$$
\overline{x} = \frac{1}{n} \sum_{i=1}^{n} x_i.
$$

Это выборочное среднее имеет нормальное распределение:

$$
N\bigg(m_x,\frac{\sigma_x^2}{n}\bigg).
$$

Сконструируем новую случайную величину  $z = \frac{\overline{x} - m_x}{\sigma}$ ,

имеющую стандартное нормальное распределение  $N(0,1)$ .

Определим теперь интервал, в которой попадет случайная величина z с вероятностью  $\beta$ :

$$
P\left(U_{\alpha/2} < z < U_{1-\alpha/2}\right) = \beta = 1 - \alpha. \tag{1.5}
$$

Здесь  $U_{\alpha/2}$ ,  $U_{1-\alpha/2}$  — квантили стандартного нормального распределения, причем  $U_{\alpha/2} = -U_{1-\alpha/2}$ .

Представим z в формуле (1.5) в явном виде:

$$
U_{\alpha/2} < \frac{\overline{x} - m_x}{\sigma_x} \cdot \sqrt{n} < U_{1-\alpha/2} \tag{1.6}
$$

и перепишем это неравенство относительно  $M_{x}$ :

$$
\overline{x} - U_{1-\alpha/2} \cdot \frac{\sigma_x}{\sqrt{n}} < m_x < \overline{x} + U_{1-\alpha/2} \cdot \frac{\sigma_x}{\sqrt{n}} \,. \tag{1.7}
$$

Квантили стандартного нормального распределения определим из таблиц, представленных в [1, 4], и подставим в формулу (1.7). Введем обозначение:

$$
\varepsilon = U_{1-\alpha/2} \cdot \frac{\sigma_x}{\sqrt{n}}.
$$

С учетом этого обозначения искомый доверительный интервал математического ожидания нормально распределенной СВ с известной дисперсией определяется в следующем виде:  $(1.0)$ 

$$
I_{\beta} = (\bar{x} - \varepsilon, \, \bar{x} + \varepsilon). \tag{1.8}
$$

Перейдем к изучению более сложной процедуры вычисления интервальной оценки математического ожидания при неизвестной дисперсии. Отметим, что на практике почти всегда генеральная дисперсия генеральной совокупности  $\sigma_x^2$  (как и оцениваемое математическое ожидание  $m_r$ ) неизвестна.

Итак, пусть имеется нормально распределенная случайная величина x,  $N(m_r, \sigma_r^2)$  с неизвестными параметрами  $m_r$  и  $\sigma_r^2$ . По случайной выборке найдем несмещённые, эффективные оценки этих параметров:

$$
\overline{x} = \frac{1}{n} \sum_{i=1}^{n} x_i;
$$
\n
$$
s^2 = \frac{1}{n-1} \sum_{i=1}^{n} (x_i - \overline{x})^2.
$$
\n(1.9)

Построение доверительного интервала в этом случае основано на статистике:

$$
t_{n-1} = \frac{\overline{x} - m_x}{s / \sqrt{n}}.
$$

Известно, что случайная величина (статистика)  $t_{n-1}$  имеет распределение Стьюдента с  $k = (n-1)$  степенями свободы [1-4]:

$$
f(x) = \frac{\Gamma\left(\frac{k+1}{2}\right)}{\sqrt{k\pi} \cdot \Gamma\left(\frac{k}{2}\right)} \left(1 + \frac{x^2}{k}\right)^{-\frac{k+1}{2}}, \quad x \in (-\infty, \infty), \ k > 0.
$$

Здесь через Г(...) обозначена гамма-функция [3, 4].

По аналогии с предыдущим случаем запишем следующие соотношения:

$$
P\left(t_{\alpha/2} < t_{n-1} < t_{1-\alpha/2}\right) = \beta = 1 - \alpha; \tag{1.10}
$$

$$
t_{\alpha/2} < \frac{\overline{x} - m_x}{S} \cdot \sqrt{n} < t_{1-\alpha/2};\tag{1.11}
$$

$$
\overline{x} - t_{1-\alpha/2} \cdot \frac{S}{\sqrt{n}} < m_x < \overline{x} + t_{1-\alpha/2} \cdot \frac{S}{\sqrt{n}}. \tag{1.12}
$$

$$
\varepsilon = t_{1-\alpha/2} \cdot \frac{S}{\sqrt{n}} \implies I_{\beta} = (\bar{x} - \varepsilon, \, \bar{x} + \varepsilon). \tag{1.13}
$$

Соотношения (1.10-1.13) аналогичны соотношениям (1.5-1.8).

Последнее соотношение (1.13) определяет искомый доверительный интервал математического ожидания нормально распределенной СВ с неизвестной дисперсией.

Перейдем к изучению процедуры вычисления интервальной оценки выборочной дисперсии. Доверительный интервал для такой оценки строится по выборочной дисперсии  $s^2$  для нормально распределенной случайной величины  $x c N(m_x, \sigma_x^2)$  аналогичным образом. В качестве математического ожидания и дисперсии гауссовой СВ возьмем по-прежнему их несмещённые и эффективные оценки в виде (1.9).

По аналогии с вышеизложенным. запишем

$$
P\left(\sigma_1^2 < \sigma^2 < \sigma_2^2\right) = \beta = 1 - \alpha;\tag{1.14}
$$

$$
I_{\beta} = (\sigma_1^2, \sigma_2^2). \tag{1.15}
$$

Соотношение (1.14) аналогично соотношениям (1.5) и (1.10), а соотношение  $(1.15)$  — соотношениям  $(1.8)$  и  $(1.13)$ . Из статистики [3, 4] известно, что если случайная величина х имеет гауссово распределение  $N(m_r, \sigma_r^2)$ , а выборочное среднее имеет распределение  $N(m_r, \sigma_r^2/2)$ , то справедливо соотношение:

$$
(n-1)s^2 = \sigma_x^2 \chi_{n-1}^2,
$$
\n(1.16)

где  $\chi_{n-1}^2$  — хи-квадрат распределение с  $(n-1)$  степенями свободы.

Теперь, задавая β (или, что равносильно α), можно найти квантили, соответствующие распределению  $\chi^2_{n-1}$ . При этом следует учесть, что распределение  $\chi_{n-1}^2$  несимметрично.

Учитывая формулы (1.15) и (1.16), получим:

$$
\sigma_1^2 = \frac{(n-1)s^2}{\chi_{n-1; 1-\alpha/2}^2}; \quad \sigma_2^2 = \frac{(n-1)s^2}{\chi_{n-1; \alpha/2}^2}.
$$
 (1.17)

Здесь в знаменателях стоят значения квантилей распределения хи-квадрат с  $(n-1)$  степенями свободы. Интервальная оценка выборочной дисперсии определяется формулами (1.15) и (1.17).

Приведем пример вычисления интервальных оценок параметров распределений. Пусть дана выборка случайной величины у объемом  $n = 10$  (табл. 1.1).

Таблина 1.1

Выборка случайной величины у объемом  $n = 10$ 

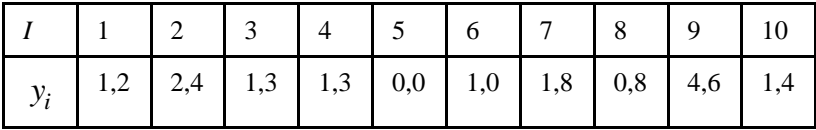

Предполагается, что случайная величина у распределена нормально с неизвестными параметрами  $(m_v, \sigma_v)$ . Необходимо найти доверительные интервалы для математического ожидания и дисперсии при доверительной вероятности равной 0,97.

Вычислим по формулам (1.9) несмещенные и эффективные оценки для математического ожидания и дисперсии:

$$
\overline{y} = \frac{1}{10} \sum_{i=1}^{10} y_i = 1,58;
$$
  

$$
s^2 = \frac{1}{10 - 1} \sum_{i=1}^{10} (y_i - \overline{y})^2 = 1,513; \implies s = 1,23.
$$

Вычислим доверительный интервал для математического ожидания, если дисперсия известна (полагаем, что  $\sigma^2 = s^2$ ). Тогда из таблицы нормального распределения [1, 4] получим

$$
U_{0,985} = -U_{0,015} = 2,17(\alpha = 1 - 0,97 = 0,03).
$$

Следовательно

$$
\varepsilon = U_{1-\alpha/2} \cdot \frac{\sigma_y}{\sqrt{n}} = 2{,}17 \cdot \frac{1{,}23}{\sqrt{10}} = 0{,}844;
$$

$$
I_{0,97} = (0{,}736; 2{,}424).
$$

Вычислим доверительный интервал для математического ожидания при неизвестной дисперсии. Воспользуемся таблицей распределения Стьюдента [1, 2] с числом степеней свободы  $k = (n - 1) = 9$ . Соответствующие квантили равны:

$$
t_{9;0,985} = -t_{9;0,015} = 2,527.
$$

Следовательно

$$
\varepsilon = t_{1-\alpha/2} \cdot \frac{s_y}{\sqrt{n}} = 2,527 \cdot \frac{1,23}{\sqrt{10}} = 0,983;
$$
  

$$
I_{0.97} = (0,597; 2.563).
$$

Вычислим доверительный интервал для дисперсии. Воспользуемся таблицей распределения  $\chi^2$  [1–4]. Симметричный 97-процентный вероятностный интервал с  $k = (n - 1) = 9$  числом степеней свободы равен (2,33; 20,5). Тогда

$$
\sigma_1^2 = \frac{9 \cdot 1,513}{20,5} = 0,664; \quad \sigma_2^2 = \frac{9 \cdot 1,513}{2,33} = 5,844;
$$

$$
I_{0.97} = (0,664; 5,844).
$$

Рассмотренный пример разъясняет детали вычисления интервальных оценок параметров распределений для лабораторной работы № 1.

#### Список литературы

1. Большев Л.Н., Смирнов Н.В. Таблицы математической статистики. М.: Наука, 1965. - 464 с.

2. Кориков А.М. Методы планирования эксперимента: учеб. пособие. Томск: Изд-во Томск. гос. ун-та систем управления и радиоэлектроники, 2021. 200 с.

3. Крамер Г. Математические методы статистики. М.: Мир, 1975. 648 с.

4. Митропольский, А.К. Техника статистических вычислений. М.: Наука, 1971. 576 с.

## Лабораторная работа № 2 ИССЛЕДОВАНИЕ ОБЪЕКТОВ МЕТОДАМИ ПОЛНОГО ФАКТОРНОГО ЭКСПЕРИМЕНТА

Цель лабораторной работы: изучение методов планирования эксперимента для получения линейной и неполной квадратической моделей объектов. В данной лабораторной работе рассматриваются методы полного факторного эксперимента (ПФЭ).

При выполнении лабораторной работы № 2 используются модели объектов, построенные при выполнении лабораторной работы № 1, т. е. модели объектов исследования в виде формул  $(1.1)$   $\mu$   $(1.2)$ .

В формуле (1.1) по-прежнему е — случайная помеха с заданным нормальным законом распределения вероятностей  $\,N(0,\sigma^2).$ 

Напоминание: в модели объекта (1.1) и (1.2) факторы  $X_i$  ( $I = 1, 2, ..., n$ ) заданы в натуральном масштабе, поэтому при планировании эксперимента и задании условий опытов необходимо переходить в кодированный масштаб.

Кодированные значения факторов используются и в формулах для обработки результатов эксперимента. Преобразование из натурального в кодированный масштаб задано формулой (2.1) в  $[1, c. 28].$ 

### 2.1. Задание и порядок выполнения лабораторной работы № 2

1. Построить матрицы планирования полного факторного эксперимента для двух и трех факторов, варьируемых на двух уровнях.

2. Задать на модели объекта с двумя входами следующие теоретические коэффициенты регрессии [1, с. 18]:

 $\beta_0 = 4$ ,  $\beta_1 = 4$ ,  $\beta_2 = -3$ ,  $\beta_{12} = 3$ .

3. Провести ПФЭ типа  $2<sup>2</sup>$  с центром в точке с координатами  $X_1^0 = 50$ ;  $X_2^0 = 60$ , шагом варьирования  $\Delta X_1 = 30$ ;  $\Delta X_2 = 30$ 

при заданной случайной помехе на выходе с законом распределения вероятностей  $N(0, \sigma^2)$ .

Провести на ОИ три параллельных серии опытов ( $m = 3$ ).

4. Задать на модели объекта с тремя входами *теоретиче*ские коэффициенты регрессии:

 $\beta_0 = 4$ ;  $\beta_1 = 4$ ;  $\beta_2 = -3$ ;  $\beta_3 = -4$ ;  $\beta_{12} = 3$ ;  $\beta_{13} = 0$ ;  $\beta_{23} = -2$ ;  $\beta_{123} = 0$ .

5. Провести полный факторный эксперимент типа  $2^3$  с центром в точке с координатами  $X_1^0 = 50$ ;  $X_2^0 = 60$ ;  $X_3^0 = 50$  шагом варьирования  $\Delta X_1 = 30$ ;  $\Delta X_2 = 30$ ;  $\Delta X_3 = 30$  при случайной помехе на выходе, заданной выше в пункте 3.

Провести три параллельных серии опытов ( $m = 3$ ).

6. Обработать результаты эксперимента:

провести проверку воспроизводимости;

• рассчитать коэффициенты регрессии  $b_i$ ;  $b_{ii}$ ;  $b_{iik}$ ;

• определить дисперсии коэффициентов регрессии и проверить их значимость;

• проверить адекватность полученных моделей объектов при уровне значимости  $\alpha = 0.05$ .

### 2.2. Краткие сведения из дисциплины «Методы планирования эксперимента» по теме лабораторной работы № 2

Необходимые сведения по теме данной лабораторной работы имеются во втором и третьем разделах рекомендуемого учебного пособия [1]. В пособии (разд. 2) рассматриваются вопросы принятия решений перед планированием эксперимента; приводится широко применяемый на практике полный факторный эксперимент как план проведения экспериментов первого порядка; дается описание свойств и особенностей ПФЭ и последовательность их реализации.

<sup>&</sup>lt;sup>2</sup> Значение СКО случайной помехи на выходе ОИ задается каждому студенту индивидуально. Примеры СКО даны в приложении А.

Напомним, что условия эксперимента в теории ПЭ записывают в виде таблицы, где строки соответствуют различным опытам, а столбцы — значениям факторов. Такие таблицы называются матрицами планирования эксперимента. Для удобства математических выкладок факторы  $X$ задаются не в натуральном, а в кодированном масштабе (преобразование из натурального в кодированный масштаб задано формулой (2.1) в [1, с. 28]) и в матрицу планирования вводится столбец фиктивной переменной  $x_0$ , которая принимает во всех опытах значение «+1». Матрицу планирования называют также матрицей независимых переменных. Обозначают ее через  $X$ .

В качестве примера приведем матрицу планирования эксперимента  $2^2$ в табл. 2.1.

Таблина 2.1

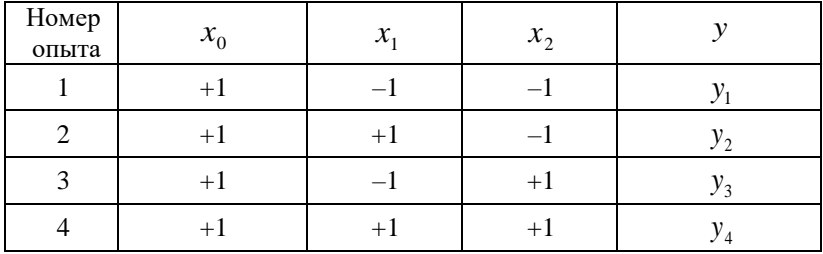

Матрица планирования эксперимента  $2^2$ 

В этой таблице в 1-ом столбце приведены номера различных опытов (в факторном пространстве это точки), во 2-ом столбце фиктивная переменная, в 3-ем и 4-ом столбцах — кодированные значения факторов, а в 5-ом (последнем) столбце приведены результаты эксперимента в различных опытах. Эти результаты эксперимента принято обозначать как вектор-столбец  $Y$ .

В третьем разделе пособия [1] излагаются статистические методы оценивания экспериментальных данных: вычисление коэффициентов регрессии, проверка однородности выборочных дисперсий, проверка адекватности модели, проверка значимости коэффициентов регрессии. Перечисленные статистические методы оценивания используются как в данной, так и последующих лабораторных работах, приведем краткую справку по этим методам.

Обработка результатов эксперимента в данной и последующих шести лабораторных работах основывается на регрессионном анализе, поэтому полезно вспомнить предпосылки (постулаты), на которых он базируется.

1. Результаты наблюдений  $y_1, y_2, ..., y_N$  представляют собой независимые, нормально распределенные случайные величины.

2. Дисперсии  $\sigma^2 \{y_u\}$ ,  $u = 1, 2, ..., N$  равны друг другу (выборочные дисперсии  $s^2\{y_u\}$  однородны). Это значит, что если производить многократные повторные наблюдения над величиной  $y_u$ при некотором определенном наборе значений  $x_{1u}$ ,  $x_{2u}$ , ...,  $x_{ku}$ , то получим дисперсию  $\sigma^2\{y_u\}$ , которая не будет отличаться от  $\sigma^2 \{y_l\}$ , полученной при повторных наблюдениях для другого набора значений независимых переменных  $x_{11}, x_{21}, ..., x_{kl}$ .

3. Независимые переменные  $x_1, x_2, ..., x_k$  измеряются с пренебрежимо малой ошибкой по сравнению с ошибкой в определении у.

4. Переменные  $x_1, x_2, ..., x_k$  должны быть линейно независимы, т. е. каждая из переменных не должна быть линейной комбинацией остальных переменных.

При этих предположениях (постулатах) выведены все формулы для обработки результатов эксперимента. Проверка воспроизводимости эксперимента базируется на втором постулате однородности выборочных дисперсий.

Напомним вычисление выборочных дисперсий. Если каждый ј-й опыт состоит из n повторных наблюдений, то оценка дисперсии в каждом опыте (т. е. в каждой горизонтальной строке матрицы планирования) подсчитывается по формуле

$$
s^{2}\left\{y_{j}\right\} = \frac{1}{n-1}\sum_{i=1}^{n}\left(y_{ji} - \overline{y}_{j}\right)^{2},
$$

 $\Gamma$ де  $\overline{y}_j = \frac{1}{n} \sum_{i=1}^n y_{ji}$ .

Выборочная дисперсия всего эксперимента получается в результате усреднения выборочных дисперсий всех различных опытов. Эту дисперсию часто именуют выборочной дисперсией **параметра оптимизации**  $s^2\{y\}$ , а иногда её называют оценкой

дисперсии воспроизводимости эксперимента  $s_{\text{norm}}^2$ .

Для расчета оценки дисперсии параметра оптимизации в зависимости от числа повторных опытов используются разные формулы:

1) если число повторных опытов одинаково по всей матрице планирования и равно  $n$ , то имеем следующее выражение:

$$
s^{2}\{y\} = \frac{1}{N(n-1)}\sum_{j=1}^{N}\sum_{i=1}^{n} (y_{ji} - \overline{y}_{j})^{2} ; \qquad (2.1)
$$

2) если число повторных опытов различно, то расчет этой оценки усложняется, так как при усреднении оценок выборочных дисперсий приходится пользоваться средним взвешенным значением оценок дисперсий, взятым с учетом числа степеней свободы. Формула для оценки дисперсии параметра оптимизации в этом случае имеет следующий вид:

$$
s^{2}\{y\} = \frac{\sum_{j=1}^{N} f_{j}s^{2}\{y_{j}\}}{\sum_{j=1}^{N} f_{j}},
$$
\n(2.2)

где  $s^2$ {y} — оценка дисперсии для *j*-го опыта;

 $f_i = (n_i - 1)$ — число степеней свободы в *j*-ом опыте.

Расчеты по формулам (2.1) или (2.2) можно выполнять после проверки однородности выборочных дисперсий в каждом опыте. Проверка производится с помощью различных статистических критериев. Простейшим является критерий Фишера (F-критерий), представляющий собой отношение большей выборочной дисперсии к меньшей. Полученная величина  $F$ -критерия  $F_{\text{aver}}$  сравнивается с табличной величиной $\,F_{\rm ra6{\scriptscriptstyle II}}.$ Если окажется, что  $\,F_{\rm xccn} \leq F_{\rm ra6{\scriptscriptstyle II}}^{(f_{\rm 1},f_{\rm 2})}$ для соответствующих степеней свободы  $f_1$  и  $f_2$  и выбранного

уровня значимости α, то это означает, что выборочные дисперсии незначимо отличаются друг от друга, т. е. они однородны.

Если сравниваемое количество выборочных дисперсий больше двух и одна выборочная дисперсия значительно превышает остальные, то можно воспользоваться критерием Кохрена. Этот критерий пригоден для случаев, когда во всех точках факторного пространства выполняется одинаковое число повторных опытов. Критерий Кохрена - это отношение максимальной выборочной дисперсии к сумме всех выборочных дисперсий:

$$
G(f_{\text{MARC}}, N) = \frac{s_{\text{MARC}}^2}{\sum_{i=1}^{N} s_i^2}.
$$

Гипотеза об однородности выборочных дисперсий подтверждается, если экспериментальное значение критерия Кохрена не превышает табличного значения при выбранном уровне значимо- $CH\alpha$ .

Отметим, что все рассмотренные критерии проверки однородности выборочных дисперсий базируются на нормальном распределении. Если имеются отклонения от нормального распределения, то проверка неоднородности выборочных дисперсий может привести к ошибочным результатам.

После проверки воспроизводимости эксперимента можно выполнять расчет выборочных коэффициентов регрессии. В общем случае вычисление этих коэффициентов выполняется по формуле (3.4), приведенной в учебном пособии [1, с. 52]. Однако для данной лабораторной работы и следующей работы № 3 формула для расчета выборочных коэффициентов регрессии существенно упрощается и имеет следующий вид:

$$
b_i = \frac{1}{N} \sum_{u=1}^{N} x_{iu} y_u .
$$
 (2.3)

Планы в данной и следующей лабораторной работе № 3 являются ортогональными и для них выполняется свойство нормировки. В ортогональных планах первого порядка каждый фактор варьируется на двух уровнях «+1» и «-1» (см. табл. 2.1), поэтому вычисления по формуле (2.3) сводятся к приписыванию элементам столбца  $Y$  (последний столбец табл. 2.1), знаков, соответствующих

строк фактор-столбца (3-й или 4-й столбец табл. 2.1) матрицы планирования и алгебраическому сложению полученных значений. Деление результата на число различных опытов в матрице планирования дает искомый выборочный коэффициент регрессии.

Важным этапом в обработке результатов эксперимента является определение дисперсии выборочных коэффициентов регрессии и проверка их значимости. Для ортогональных планов первого порядка эти расчеты также существенно упрощаются. Формула для расчета дисперсии выборочных коэффициентов регрессии имеет следующий вид [1, с. 60]:

$$
s^{2} \{b_{i}\} = \frac{s^{2} \{y\}}{N},
$$
 (2.4)

т. е. дисперсии всех коэффициентов регрессии равны друг другу, так как они зависят только от ошибки опыта и числа опытов. Коэффициенты регрессии, полученные с помощью ортогональных планов первого порядка, являются некоррелированными.

Формула (2.4) дает возможность расположить факторы, входящие в уравнение регрессии, в зависимости от их роли в процессе. Для этого вычисляют  $t_i$  по следующему уравнению:

$$
t_i = \frac{|b_i|}{s\{y\}\sqrt{c_{ii}}}.
$$
\n(2.5)

Факторы, имеющие большие значения  $t_i$ , оказывают более существенное влияние на процесс. Сравнение величины  $t_i$  с табличным значением критерия Стьюдента, взятым из [2] или приложения А в [1], дает возможность установить, отличается ли значимо коэффициент регрессии от нуля.

Если  $t_i$  окажется меньше  $t_{\text{rad}}$  для выбранного уровня значимости и числа степеней свободы для  $s^2\{y\}$ , то соответствующие коэффициенты регрессии незначимы.

Проверку значимости коэффициентов регрессии можно осуществлять и построением доверительного интервала, т. е. используя методику, изложенную в описании лабораторной работы № 1. В случае ортогонального планирования первого порядка доверительный интервал вычисляют по формуле

$$
\Delta b_i = \pm ts \{b_i\} = \pm \frac{ts \{y\}}{\sqrt{N}},
$$
\n(2.6)

где t — табличное значение критерия Стьюдента при числе степеней свободы, с которым определялась дисперсия  $s^2\{y\}$ , и выбранном уровне значимости α.

Доверительный интервал задается верхней и нижней доверительными границами  $b_i + \Delta b_i$  и  $b_i - \Delta b_i$ .

Коэффициент значим, если его абсолютная величина больше доверительного интервала.

Если некоторые коэффициенты регрессии признаны незначимыми, то соответствующие члены могут быть выведены из состава уравнения. Эту процедуру необходимо производить с большой осторожностью и сопровождать повторным вычислением коэффициентов уравнения и проверкой адекватности нового уравнения экспериментальным данным.

При наличии значительной корреляции между коэффициентами регрессии величины остальных коэффициентов регрессии могут существенно изменяться, вплоть до перемены знака. Ортогональное планирование позволяет избежать различных неприятностей при статистической обработке данных.

Заключительным этапом в обработке результатов эксперимента является проверка адекватности модели. Для проверки адекватности модели необходимо вычислить остаточную сумму квадратов, разделить ее на число степеней свободы, которое для линейной модели равно  $f = N - k - 1$ , и в результате получить остаточную дисперсию или дисперсию адекватности по формуле

$$
s_{\text{a}\text{I}}^2 = \frac{1}{f} \sum_{i=1}^N (y_i - \hat{y}_i)^2, \tag{2.7}
$$

где  $\hat{y}_i$  — величина, предсказанная уравнением регрессии;

 $y_i$  — величина, полученная экспериментально.

Для проверки гипотезы об адекватности модели пользуются

F-критерием Фишера, т. е. вычисляется отношение  $F = \frac{s_{\text{an}}^2}{e^2 f_{\text{av}}}.$ 

Если рассчитанное значение  $F$ -критерия не превышает табличного, то с соответствующей доверительной вероятностью  $P$ или уровнем значимости  $\alpha = 1 - P$ , модель можно считать адекватной. В общем случае:

$$
s_{\text{a}\text{I}}^2 = \frac{1}{f} \sum_{i=1}^N n_i (\bar{y}_i - \hat{y}_i)^2, \tag{2.8}
$$

где  $N$  — число различных опытов (число строк матрицы планирования);

 $n_i$  число параллельных (повторных) опытов в *i*-й строке матрицы планирования;

 $\overline{y}_i$  — среднее арифметическое из  $n_i$  параллельных опытов;

 $\hat{v}_i$  предсказанное по уравнению регрессии значение в *i*-ом опыте

Смысл этой формулы очень прост: различию между экспериментальным и расчетным значением придается тем больший вес, чем больше число повторных опытов.

Адекватность линейного уравнения можно проверить и другим путем. Очевидно, что коэффициент  $b_0$ , определенный по результатам полного или дробного факторного эксперимента, всегда является оценкой следующей суммы:

$$
b_0 \to \beta_0 + \sum_{i=1}^k \beta_{ii}.\tag{2.9}
$$

С другой стороны, величина  $b_0$ является оценкой результата опыта на основном уровне в области планирования. Поэтому если выполнить опыт на основном уровне, т. е. получить  $y_0$  и найти разность  $(b_0 - y_0)$ , то величина этой разности является оценкой суммы квадратичных членов в уравнении регрессии. Если разность  $(b_0 - y_0)$  велика, линейным уравнением пользоваться нельзя: если мала, то возможность использования линейного уравнения не исключена. В последнем случае категорическое суждение невозможно, так как квадратичные члены в уравнении регрессии могут иметь разные знаки.

Значимость различия между величинами  $b_0$  и  $y_0$  можно оценить по *t*-критерию Стьюдента.

Расчетное значение критерия Стьюдента определяется по формуле

$$
t_{\text{pacy}}^{(\alpha, f)} = \frac{|b_0 - y_0| \sqrt{N}}{s \{y\}},
$$

 $\Gamma$ де  $s{y}$ — среднеквадратичная ошибка воспроизводимости, определенная при *f* степенях свободы.

Гипотеза об адекватности уравнения принимается в случае, если  $t_{\text{pacy}} \leq t_{\text{ra6}}$ .

Необходимые для анализа экспериментальных данных таблицы математической статистики имеются в [2], фрагменты этих таблиц приведены в [1].

#### **Список литературы**

1. Кориков А.М. Методы планирования эксперимента: учеб. пособие. Томск: Изд-во Томск. гос. ун-та систем управления и радиоэлектроники, 2021. 200 с.

2. Большев Л.Н., Смирнов Н.В. Таблицы математической статистики. М.: Наука, 1965. 464 с.

## Лабораторная работа № 3 ИССЛЕДОВАНИЕ ОБЪЕКТОВ МЕТОДАМИ ДРОБНОГО ФАКТОРНОГО ЭКСПЕРИМЕНТА

Целью лабораторной работы является изучение методов планирования экспериментов для получения неполной квадратической модели объекта. В лабораторной работе № 3 рассматриваются методы дробного факторного эксперимента (ДФЭ, дробные реплики). При выполнении данной лабораторной работы используется модель объекта, построенная при выполнении лабораторной работы № 1, т. е. модели объекта исследования в виде формул  $(1.1)$  и  $(1.2)$ . В  $(1.1)$  по-прежнему  $e$  — случайная помеха с заланным нормальным законом распределения вероятностей  $N(0, \sigma^2)$ .

**Напоминание**: в модели объекта  $(1.1)$  и  $(1.2)$  факторы  $X_i$  ( $I = 1, 2, ..., n$ ) заданы в натуральном масштабе, поэтому при планировании эксперимента и задании условий опытов необходимо переходить в кодированный масштаб. Кодированные значе-

ния факторов используются и в формулах для обработки результатов эксперимента. Преобразование из натурального масштаба в кодированный задано формулой (2.1) в [1, с. 28].

## 3.1. Задание и порядок выполнения лабораторной работы № 3

1. Найти определяющие контрасты полуреплик  $2^{4-1}$  с генерирующими соотношениями:

$$
x_4 = x_1 x_2 x_3, x_4 = -x_1 x_2 x_3; x_4 = x_1 x_2, x_4 = -x_1 x_2;
$$
  
\n
$$
x_4 = x_1 x_3, x_4 = -x_1 x_3; x_4 = x_2 x_3, x_4 = -x_2 x_3.
$$
\n(3.1)

Выбрать из этих полуреплик одну для реализации дробного факторного эксперимента, если априори известно, что на выход объекта могут оказывать влияние только три парных взаимодействия  $x_1x_2$ ,  $x_2x_3$ ,  $x_2x_4$  и линейные члены. Выбор производить из условия получения несмешанных оценок линейных коэффициентов регрессии. Построить выбранную полуреплику. Представить полуреплику строчной записью с помощью кодовых обозначений.

2. Задать на модели объекта с четырьмя входами теоретические коэффициенты регрессии:

> $\beta_0 = 4$ ,  $\beta_1 = 4$ ,  $\beta_2 = -3$ ,  $\beta_3 = -4$ ,  $\beta_4 = 4$ ,  $\beta_{12} = 3$ ,  $\beta_{23} = -2$ ,  $\beta_{24} = -4$ .

3. Провести ДФЭ типа  $2^{4-1}$  с центром в точке с координатами

$$
X_1^0 = 50;
$$
  $X_2^0 = 60;$   $X_3^0 = 50;$   $X_4^0 = 40$ 

и шагом варьирования

 $\Delta X_1 = 30$ ;  $\Delta X_2 = 30$ ;  $\Delta X_3 = 30$ ;  $\Delta X_4 = 40$ 

при заданной случайной помехе на выходе с законом распределения вероятностей  $N(0, \sigma^2)$ .<sup>3</sup>

Провести на объекте три параллельных серии опытов ( $m = 3$ ).

4. Обработать результаты эксперимента:

- провести проверку воспроизводимости;
- рассчитать коэффициенты регрессии  $b_i$ ;  $b_{ii}$ ;

• определить дисперсии коэффициентов регрессии и проверить их значимость;

• проверить адекватность полученных моделей объектов при уровне значимости  $\alpha = 0.05$ .

### 3.2. Краткие сведения из дисциплины «Методы планирования эксперимента» по теме лабораторной работы № 3

Необходимые сведения по теме данной лабораторной работы имеются во втором и третьем разделах учебного пособия [1]. Во втором разделе учебника рассматриваются вопросы принятия решений перед планированием эксперимента и излагается необходимость применения при большой размерности объекта дробного факторного эксперимента как плана проведения экспериментов первого порядка. Там же рассматривается разрешающая способность ДФЭ, или дробных реплик (именно так в специальной

<sup>&</sup>lt;sup>3</sup> Значение СКО случайной помехи на выходе ОИ задается каждому студенту индивидуально. Примеры СКО даны в приложении А.

литературе часто называют ДФЭ). В этом же разделе дано описание свойств ДФЭ, описание ДФЭ с помощью кодовых обозначений, особенности ДФЭ и последовательность их реализации.

Напомним, что выражения (3.1) называют генерирующими соотношениями, так как они генерируют, или создают дробную реплику. Умножив обе части генерирующего соотношения (например, первого выражения из (3.1)) на  $x_4$ , получим  $x_4^2 = x_1x_2x_3x_4$ .

В левой части этого соотношения получим единичный столбец, который обозначим соответственно через 1, т. е. имеем

$$
1 = x_1 x_2 x_3 x_4. \tag{3.2}
$$

Это произведение называют определяющим контрастом. Итак, определяющий контраст - это символическое обозначение произведения столбцов матрицы планирования, элементы которого равны числу «+1» или числу «-1». Определяющий контраст позволяет определить систему смешивания дробной реплики. Для того чтобы определить, какой эффект смешан с данным (исследуемым) эффектом, нужно умножить обе части определяющего контраста на столбец, соответствующий данному эффекту.

Поясним определение системы смешивания дробной реплики на примере полуреплики  $2^{3-1}$ . При построении этой полуреплики существуют всего две возможности: приравнять фактор  $x_3$  к  $+x_1x_2$  или к  $-x_1x_2$ . Поэтому, если  $1 = x_1x_2x_3$ , то учитывая, что  $x_2 = 1$ , для фактора  $x_1$  имеем следующее:

$$
x_1 = x_1^2 x_2 x_3 = x_2 x_3. \tag{3.3}
$$

Для фактора х<sub>о</sub> находим соответственно:

$$
x_2 = x_1 x_2^2 x_3 = x_1 x_3. \tag{3.4}
$$

А для фактора х<sub>з</sub>имеем

$$
x_3 = x_1 x_2 x_3^2 = x_1 x_2. \tag{3.5}
$$

Соотношения (3.3-3.5) указывают на равенство столбцов в матрице планирования, например столбцы для  $x_1$  и для  $x_2x_3$  одинаковы. Поэтому коэффициент  $b_1$  будет оценивать сумму коэффициентов  $\beta_1 + \beta_{23}$ .

Это записывается следующим образом:

 $b_1 \rightarrow \beta_1 + \beta_{23}$ ;  $b_2 \rightarrow \beta_2 + \beta_{13}$ ;  $b_3 \rightarrow \beta_3 + \beta_{12}$ .

В данной лабораторной работе студенту предлагается определить системы смешивания для каждой полуреплики из (3.1) и выбрать из этих полуреплик одну для реализации дробного факторного эксперимента. Необходимые рекомендации по выбору полуреплики имеются в [1 на с. 38-42].

Рассмотрим суть рекомендаций по введению кодовых обозначений для ДФЭ. Запись матрицы планирования, особенно для многих факторов, громоздка. Для ее сокращения вводятся условные буквенные обозначения строк. Это делается следующим образом. Порядковый номер фактора ставится в соответствие строчной букве латинского алфавита:  $x_1 - a$ ;  $x_2 - b$ , и т. д. Если теперь для строки матрицы планирования выписать латинские буквы только для факторов, находящихся на верхних уровнях, то условия опыта будут заданы однозначно. Опыт со всеми факторами на нижних уровнях условимся обозначать знаком (1). Матрица планирования вместе с принятыми буквенными обозначениями приведена в табл. 3.1.

Таблица 3.1

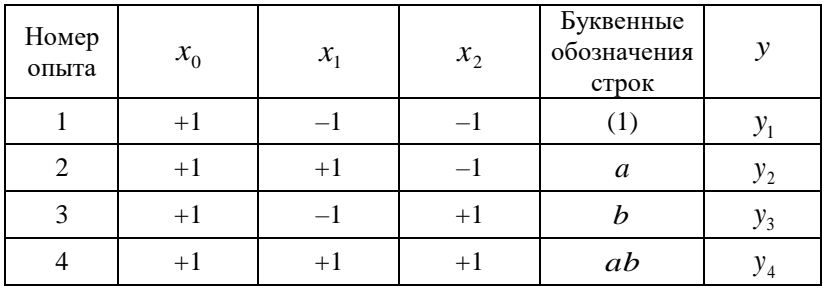

Матрица планирования с буквенные обозначения строк

Подробности по использованию кодовых обозначений для ДФЭ имеются в [1 на с. 30-31 и с. 40].

Необходимые рекомендации по обработке результатов эксперимента были даны ранее в описании лабораторной работы № 2. Подробности можно найти в [1], где в третьем разделе излагаются статистические методы оценивания экспериментальных данных:

вычисление коэффициентов регрессии, проверка однородности выборочных дисперсий, проверка адекватности модели, проверка значимости коэффициентов регрессии. Необходимые для анализа экспериментальных данных таблицы математической статистики имеются в [2], фрагменты этих таблиц приведены в [1].

#### **Список литературы**

1. Кориков А.М. Методы планирования эксперимента: учеб. пособие. Томск: Изд-во Томск. гос. ун-та систем управления и радиоэлектроники, 2021. 200 с.

2. Большев Л.Н., Смирнов Н.В. Таблицы математической статистики. М.: Наука, 1965. 464 с.

# **Лабораторная работа № 4 ОРТОГОНАЛЬНОЕ ПЛАНИРОВАНИЕ ВТОРОГО ПОРЯДКА**

**Цель лабораторной работы:** изучение методов планирования экспериментов для получения полной квадратической модели объекта. В лабораторной работе № 4 рассматриваются методы ортогонального планирования второго порядка, при котором коэффициенты уравнения регрессии оцениваются независимо друг от друга и с минимальными дисперсиями.

При выполнении лабораторной работы № 4 частично используется модель объекта, построенная при выполнении лабораторных работ №№ 1–3, т. е. используются модели ОИ в виде формул (1.1) и (1.2). Однако если в лабораторных работах  $N_2N_2$  1–3 в формуле (1.2) в последнем слагаемом *i* не равно *j*, то в данной лабораторной работе *i* = *j*, так как требуется получить полную квадратическую модель объекта. В (1.1) по-прежнему *e* — случайная помеха с заданным нормальным законом распределения вероятностей  $N(0,\sigma^2)$ .

Напомним также, что в модели объектов (1.1) и (1.2) факторы  $X_i (I = 1, 2, ..., n)$  заданы в натуральном масштабе, поэтому при планировании эксперимента, задании условий опытов и обработке результатов эксперимента необходимо переходить в кодированный масштаб. Преобразование из натурального масштаба в кодированный задано формулой (2.1) в [1, c. 28].

### **4.1. Задание и порядок выполнения лабораторной работы № 4**

1. Составить ортогональный план второго порядка для двухфакторного (*n* = 2) эксперимента.

2. Задать на модели объекта с двумя входами:

 $\beta_0 = 4$ ,  $\beta_1 = 3$ ,  $\beta_2 = 4$ ,  $\beta_{12} = 3$ ,  $\beta_{11} = -4$ ,  $\beta_{22} = -5$ .

3. Провести эксперимент по составленному плану второго порядка с центром в точке с координатами  $\left| {X}^{\,0}_{{\rm I}}\right| = 50;$   ${X}^{\,0}_{{\rm 2}}=60\,$  и

шагом варьирования  $\Delta X_1 = 30$ ;  $\Delta X_2 = 30$  при заданной случайной помехе на выходе с законом распределения вероятностей  $N(0,\sigma^2)$ .<sup>4</sup>

Провести на объекте три параллельных серии опытов ( $m = 3$ ).

4. Обработать результаты эксперимента:

провести проверку воспроизводимости;

• рассчитать коэффициенты регрессии  $b_i, b_{ii}$ ;

• определить дисперсии коэффициентов регрессии и проверить их значимость;

• проверить адекватность полученной модели объекта при уровне значимости α=0,05;

• найти точку экстремума поверхности отклика второго порядка.

### 4.2. Краткие сведения из дисциплины «Методы планирования эксперимента» по теме лабораторной работы № 4

Необходимые сведения по теме данной лабораторной работы имеются в третьем и четвертом разделах рекомендованного учебного пособия [1]. Ортогональное планирование второго порядка излагается на с.  $67-74$  этого пособия.

Отметим, что построение планов второго порядка - задача в математическом отношении значительно более сложная, чем в случае построения планов первого порядка. При построении планов второго порядка оказалось невозможным совмещение различных положительных свойств в одном плане. Например, не удается совместить в одном плане свойство ротатабельности и свойство ортогональности. В данной лабораторной работе изучается построение ортогональных планов второго порядка Бокса и Уилсона. Они предложили планы с числом точек в эксперименте, равным следующей величине:

$$
N = n_c + 2k + n_0,\t\t(4.1)
$$

<sup>4</sup> Значение СКО случайной помехи на выходе ОИ задается каждому студенту индивидуально. Примеры СКО даны в приложении А.

где $\textbf{\textit{n}}_c$  — число точек полного факторного эксперимента типа $\textbf{2}^k$ или дробной реплики;

 $n_0$  — число опытов в центре плана.

Эти планы имеют положительные свойства.

1. Они могут быть получены в результате достройки планов первого порядка, поэтому их называют композиционными или последовательными (последовательно строящимися) планами. Это свойство создает удобство для экспериментатора, так как позволяет при получении неадекватной математической модели первого порядка перейти к плану второго порядка, добавив опыты только в звездных точках и центре плана.

2. Расположение точек на координатных осях не нарушает<br>ортогональности столбцов первого порядка и эффектов взаимодействия. Это дает возможность получать соответствующие ко-<br>эффициенты уравнения регрессии независимо от коэффициента  $b_0$  и коэффициентов второго порядка  $b_{ii}$ .

Ортогональность плана Бокса и Уилсона нарушается для

$$
\text{cron\'oqose } x_0 \text{ if } x_i^2, \text{ T. e. } \sum_{u=1}^N x_{0u} x_{iu}^2 \neq 0; \sum_{u=1}^N x_{iu}^2 x_{ju}^2 \neq 0.
$$

Чтобы получить ортогональное планирование второго порядка, производится преобразование квадратичных переменных и специальным образом выбирается величина звездного плеча  $\alpha$ . Необходимые рекомендации по преобразованию квадратичных переменных и выбору величины звездного плеча  $\alpha$  имеются на с. 69-73 в [1]. Там же на с. 73-74 изложены особенности статистической в [1]. Так же не стать на при по-

ности можно найти в [1], где в третьем разделе излагаются статистические методы оценивания экспериментальных данных: вычисление коэффициентов регрессии, проверка однородности выбо-<br>рочных дисперсий, проверка адекватности модели, проверка значимости коэффициентов регрессии. Необходимые для анализа экспериментальных данных таблицы математической статистики имеются в [2], фрагменты этих таблиц приведены в [1]. При вычислении

коэффициентов регрессии полной квадратической модели объекта возникают особенности, описанные на с. 73–74 учебного пособия [1]. Определение координат экстремума поверхностей второго порядка излагается на с. 104–108 этого пособия.

#### **Список литературы**

1. Кориков А.М. Методы планирования эксперимента: учеб. пособие. Томск: Изд-во Томск. гос. ун-та систем управления и радиоэлектроники, 2021. 200 с.

2. Большев Л.Н., Смирнов Н.В. Таблицы математической статистики. М.: Наука, 1965. 464 с.

## Лабораторная работа № 5 РОТАТАБЕЛЬНОЕ ПЛАНИРОВАНИЕ ВТОРОГО ПОРЯДКА

Целью лабораторной работы является изучение методов планирования экспериментов для получения полной квадратической модели объекта. В лабораторной работе № 5 рассматриваются методы ротатабельного планирования второго порядка, которые позволяют получать уравнения регрессии, предсказывающие значения выходной величины объекта с одинаковой точностью во всех направлениях на одинаковом расстоянии от центра плана. При выполнении лабораторной работы № 5 используется модель объекта, построенная при выполнении лабораторной работы № 4, т. е. используются модели объекта исследования в виде формул (1.1) и (1.2) с учетом особенностей, отмеченных выше в описании работы № 4.

### 5.1. Задание и порядок выполнения лабораторной работы № 5

1. Составить ротатабельный план второго порядка для двух- $\phi$ акторного (*n* = 2) эксперимента.

2. Задать на модели объекта с двумя входами:

 $\beta_0 = 4$ ,  $\beta_1 = 3$ ,  $\beta_2 = 4$ ,  $\beta_{12} = 3$ ,  $\beta_{11} = -4$ ,  $\beta_{22} = -5$ .

2. Провести эксперимент по составленному плану второго порядка с центром в точке с координатами  $X_1^0 = 50$ ;  $X_2^0 = 60$  и шагом варьирования  $\Delta X_1 = 30$ ;  $\Delta X_2 = 30$  при заданной случайной помехе на выходе с законом распределения вероятностей  $N(0,\sigma^2)$ .<sup>5</sup>

Провести на объекте три параллельных серии опытов ( $m = 3$ ).

3. Обработать результаты эксперимента:

провести проверку воспроизводимости;

• рассчитать коэффициенты регрессии  $b_i, b_{ii}$ ;

<sup>&</sup>lt;sup>5</sup> Значение СКО случайной помехи на выходе ОИ задается каждому студенту индивидуально. Примеры СКО даны в приложении А.

 определить дисперсии коэффициентов регрессии и проверить их значимость;

 проверить адекватность полученной модели объекта при уровне значимости α = 0,05;

 найти точку экстремума поверхности отклика второго порядка.

### **5.2. Краткий экскурс в дисциплину «Методы планирования эксперимента» по теме лабораторной работы № 5**

Необходимые сведения по теме данной лабораторной работы имеются в третьем и четвертом разделах рекомендуемого учебного пособия [1]. Ротатабельное планирование второго порядка излагается на с. 74–78 этого пособия. В третьем разделе излагаются статистические методы оценивания экспериментальных данных: вычисление коэффициентов регрессии, проверка однородности выборочных дисперсий, проверка адекватности модели, проверка значимости коэффициентов регрессии.

Необходимые для анализа экспериментальных данных таблицы математической статистики имеются в [2], фрагменты этих таблиц приведены в [1]. При вычислении коэффициентов регрессии полной квадратической модели объекта на основе ротатабельного плана второго порядка следует использовать формулу (3.4) на с. 52 пособия [1]. Применение этой формулы для вычисления коэффициентов регрессии с помощью ротатабельного плана второго порядка представлено на с. 102–103 пособия [1]. Определение координат экстремума поверхностей второго порядка излагается на с. 104–108 этого пособия.

#### **Список литературы**

1. Кориков А.М. Методы планирования эксперимента: учеб. пособие. Томск: Изд-во Томск. гос. ун-та систем управления и радиоэлектроники, 2021. 200 с.

2. Большев Л.Н., Смирнов Н.В. Таблицы математической статистики. М.: Наука, 1965. 464 с.

## Лабораторная работа № 6 ПОИСК ОПТИМАЛЬНОЙ ОБЛАСТИ: МЕТОД ГАУССА - ЗЕЙДЕЛЯ

Целью лабораторной работы: изучение наиболее известного и старого метода поиска оптимальной области Гаусса - Зейделя, в котором все факторы, кроме одного, поочередно фиксируются. При выполнении лабораторной работы № 6 используется модель объекта, построенная при выполнении работ №№ 1-5, т. е. используются модели объекта исследования в виде формул (1.1) и (1.2) с учетом особенностей, отмеченных в описании работы № 4.

#### 6.1. Задание и порядок выполнения лабораторной работы № 6

1. Задать на модели объекта с двумя входами:

 $\beta_0 = 4$ ,  $\beta_1 = 3$ ,  $\beta_2 = 4$ ,  $\beta_{12} = 3$ ,  $\beta_{11} = -4$ ,  $\beta_{22} = -5$ .

2. Принять за исходный режим объекта следующие значения факторов (входов):  $X_1 = 15; X_2 = 85$ .

3. В качестве критерия оптимальности процесса (объекта) выбрать максимальное значение выходной величины объекта у.

4. Провести оптимизацию объекта метолом Гаусса - Зейлеля при отсутствии случайных помех ( $e = 0$ ) путем поочередного изменения (варьирования) значений факторов на следующие величины (шаги):  $\Delta X_1 = \Delta X_2 = 10$ .

5. Выполнить 20-25 измерений выходной величины объекта у в процессе его оптимизации.

6. Изобразить графически полученные выше в пунктах 4-5 результаты в виде траектории движения точки, изображающей состояние объекта, в факторном пространстве (в нашем случае на плоскости).

7. Исследовать влияние случайных помех с заданным нормальным законом распределения вероятностей  $N(0,\sigma^2)^6$  на

<sup>&</sup>lt;sup>6</sup> Значение СКО случайной помехи на выходе ОИ задается каждому студенту индивидуально. Примеры СКО даны в приложении А.

эффективность метода оптимизации объекта и построить траекторию движения точки, изображающей состояние объекта, в факторном пространстве. Сравнить результаты с аналогичными результатами без помех.

## **6.2. Краткий экскурс в дисциплину «Методы планирования эксперимента» по теме лабораторной работы № 6**

Необходимые сведения по теме данной лабораторной работы имеются в пятом разделе (с. 88–89) рекомендуемого учебного пособия [1]. Иллюстрация в факторном пространстве (в нашем случае на плоскости) траектории движения текущей точки при оптимизации объекта методом Гаусса – Зейделя представлена на рис. 5.1 учебного пособия [1, с. 91].

#### **Список литературы**

1. Кориков А.М. Методы планирования эксперимента: учеб. пособие. Томск: Изд-во Томск. гос. ун-та систем управления и радиоэлектроники, 2021. 200 с.

## Лабораторная работа № 7 ПОИСК ОПТИМАЛЬНОЙ ОБЛАСТИ: МЕТОД КРУТОГО ВОСХОЖДЕНИЯ

Целью лабораторной работы является изучение метода крутого восхождения. В этом методе поиска оптимальной области применяется движение по направлению градиента поверхности отклика (1.1), а это движение по кратчайшему, наиболее крутому пути по поверхности отклика. Отсюда следует название метода: крутое восхождение.

При выполнении лабораторной работы № 7 используется модель объекта, построенная при выполнении лабораторных работ №№ 1-6, т. е. используются модели ОИ в виде формул (1.1) и (1.2) с учетом особенностей, отмеченных выше в описании лабораторной работы № 4.

### 7.1. Задание и порядок выполнения лабораторной работы № 7

1. Задать на модели объекта с двумя входами:

 $\beta_0 = 4$ ,  $\beta_1 = 3$ ,  $\beta_2 = 4$ ,  $\beta_{12} = 3$ ,  $\beta_{11} = -4$ ,  $\beta_{22} = -5$ .

2. Принять за исходный режим объекта следующие значения факторов (входов):  $X_1 = 15; X_2 = 85$ .

3. В качестве критерия оптимальности процесса (объекта) выбрать максимальное значение выходной величины объекта у.

4. Провести оптимизацию объекта методом крутого восхождения при отсутствии случайных помех ( $e = 0$ ) путем одновременного изменения (варьирования) значений факторов на следующие величины (шаги):  $\Delta X_1 = \Delta X_2 = 10$ .

5. Выполнить 20-25 измерений выходной величины объекта У в процессе его оптимизации, число циклов крутого восхождения не более трех.

6. Изобразить графически полученные выше в пунктах 4-5 результаты в виде траектории движения текущей точки в факторном пространстве (в нашем случае на плоскости).

7. Исследовать влияние случайных помех с заданным нормальным законом распределения вероятностей  $\,N(0,\sigma^2)\,^7\,$ на эффективность метода оптимизации объекта и построить траекторию движения точки, изображающей состояние объекта, в факторном пространстве. Сравнить результаты с аналогичными результатами без помех.

### 7.2. Краткие сведения из дисциплины «Методы планирования эксперимента» по теме лабораторной работы № 7

Необходимые сведения по теме данной лабораторной ра-<br>боты имеются в пятом разделе (с. 90-95) рекомендуемого учебного пособия [1]. Иллюстрация в факторном пространстве (в нашем случае на плоскости) траектории движения текущей точки при оптимизации объекта методом крутого восхождения представлена на рис. 5.1 учебного пособия [1, с. 91]. Там же рассмотрено принятие решений после построения линейной модели и после крутого восхождения.

Основные этапы использования метода крутого восхождения иллюстрируются на примере процесса, который оптимизируется по четырем факторам, а параметром (критерием) оптимизации является выход готовой продукции [1, с. 96-104]. Рассмотрим этот пример подробнее. Оптимизацию процесса с применением метода крутого восхождения начинают с получения линейного уравнения регрессии. В этом случае исследователя интересуют в основном линейные члены этого уравнения, следовательно для определения этого уравнения целесообразно использовать дробную реплику.

Рассмотрим процесс, оптимизируемый по четырем факторам [1]. Пусть это будут  $X_1, X_2, X_3, X_4$ . Натуральные значения факторов  $X_i$ и интервалы их изменения  $\Delta X_i$  приведены в табл. 7.1. Параметром оптимизации у считается выход готовой продукции.

<sup>7</sup> Значение СКО случайной помехи на выходе ОИ задается каждому студенту индивидуально. Примеры СКО даны в приложении А.

Это задача на максимум с предельным значением параметра оптимизации равным 100 %.

Таблина 7.1

| Уровни<br>факторов |     | $\Lambda$ | $X_{\tiny{\mbox{3}}}$ | $\mathbf{A}_4$ |
|--------------------|-----|-----------|-----------------------|----------------|
|                    | 4.0 | 7.8       | 12,2                  |                |
|                    |     | 6,3       | 10,2                  |                |
| ۰                  | 2,4 | 4.8       |                       | 2.9            |
|                    | 0,8 | C, 1      | 2,0                   |                |

Натуральные значения факторов

Так как число коэффициентов линейного уравнения при  $k = 4$ равно пяти, то можно использовать дробную реплику, содержащую восемь точек. Для трехфакторного эксперимента это будет полуреплика  $2^{4-1}$ .

.<br>В связи с необходимостью получить несмешанные линейные эффекты целесообразно использовать дробную реплику с определяющим контрастом  $1 = x_1x_2x_3x_4$ . В соответствии с этим матрица планирования будет иметь вид, представленный в табл. 7.2. Таблица 7.2

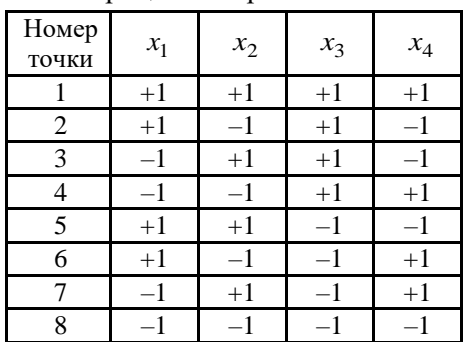

Матрица планирования  $2^{4-1}$ 

Результаты эксперимента приведены в табл. 7.3. Для оценки выборочных дисперсий и дисперсии воспроизводимости в каждой точке было поставлено по три параллельных опыта. Статистическую обработку результатов экспериментов начинаем с расчета выборочных дисперсий. Вычисляем среднее арифметическое  $\bar{y}_i$  по данным для параллельных измерений; квадраты разностей между средним арифметическим и результатами параллельных измерений  $(y_i - \overline{y})^2$ ; выборочные дисперсии в каждой точке  $s_i^2$ . Значения  $(y_i - \overline{y})^2$ и  $s_i^2$  занесены в табл. 7.3.

Таблица 7.3

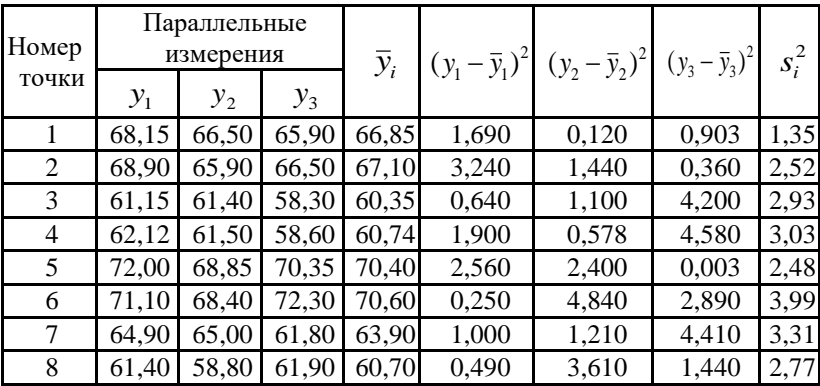

Обработка результатов эксперимента по плану  $2^{4-1}$ 

На основе результатов, представленных в табл. 7.3, вычисляем сумму выборочных дисперсий:  $\sum_{i=1}^{8} s_i^2 = 22,37$ .

Проверяем однородность выборочных дисперсий по крите-

рию Кожрена: 
$$
G_{\text{pacy}} = \frac{s_{\text{max}}^2}{\sum s_i^2} = \frac{3,99}{22,37} = 0,18.
$$

Поскольку критическое значение для пятипроцентного уровня значимости равно 0,516 (это число берем из таблицы для критерия Кохрена в [2] или в [1, приложение А]), поэтому дисперсии однородны. Вычисляем среднюю дисперсию (дисперсию воспроизводимости)  $s^2\{y\}$  с суммарным числом степеней свободы  $f$ :

$$
s^{2}\lbrace y \rbrace = \frac{1}{N} \sum_{i=1}^{N} s_{i}^{2} = \frac{22.37}{8} = 2.78; f = N(n-1) = 8(3-1) = 16.
$$

На основе проведенных выше расчетов получим дисперсии коэффициентов:  $s^2\{b_j\} = \frac{s^2\{y\}}{N} = \frac{2,78}{8} = 0,340$ ;  $s\{b_j\} = 0,58$ .

Следующим этапом является расчет коэффициентов регрессии. Для этого составляем табл. 7.4.

Таблица 7.4

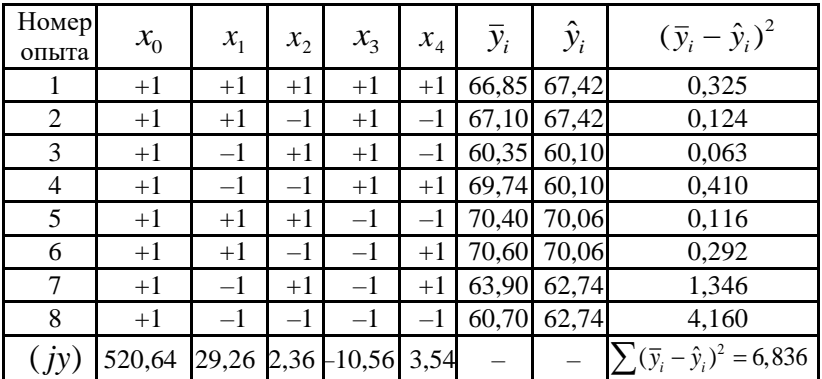

Подготовка к расчету коэффициентов регрессии и проверке адекватности модели

Расчет коэффициентов осуществляется по формуле (2.3), приведенной выше в лабораторной работе № 2:  $b_j = \frac{1}{8} \sum_{i=1}^{8} x_{ij} \overline{y}_i = \frac{(jy)}{8}$ .

После подстановки в эту формулу данных из табл. 7.4 получим  $b_0 = 65,08; b_1 = 3,66; b_2 = 0,29; b_3 = -1,32; b_4 = 0,44.$ 

Проверку значимости коэффициентов регрессии проводим по t-критерию. Вычисляем опытные значения величины t по формуле (2. 15), приведенной выше в лабораторной работе № 2:

$$
t_1 = \frac{3,66}{0,58} = 6,3; t_2 = \frac{0,29}{0,58} = 0,5; t_3 = \frac{1,32}{0,58} = 2,3; t_4 = \frac{0,44}{0,58} = 0,75.
$$

Критическое значение величины  $t$  для уровня значимости 0,05 равно 2,12. Согласно критерию Стьюдента коэффициенты регрессии  $b_2$  и  $b_4$  незначимо отличаются от нуля. Следовательно, факторы  $x_2$  и  $x_4$  незначимо (мало) влияют на процесс и их

можно исключить из уравнения, зафиксировав на каком-либо уровне. Это следует делать осторожно, так как может оказаться, что в изученной области факторного пространства зафиксированные переменные существенно влияют на процесс.

После исключения  $x_2$  и  $x_4$  из уравнения получим

$$
\hat{y} = 65,08 + 3,66x_1 - 1,32x_3. \tag{7.1}
$$

Проверим адекватность уравнения регрессии (7.1), содержащего только  $x_1$  и  $x_3$ . Находим значения  $s_{\text{an}}^2$  и  $F_{\text{96cm}}$ , воспользовавшись данными из [2] или из [1, приложение А] для критерия Фишера, и формулами, приведенными выше в лабораторной ра-

$$
6 \text{ore } 2 \colon s_{\text{a} \text{m}}^2 = \frac{3 \times 6,836}{5} = 4,10; F_{\text{96}} = \frac{s_{\text{a} \text{m}}^2}{s^2 \{y\}} = \frac{4,10}{2,78} = 1,72.
$$

Табличное (критическое) значение критерия Фишера  $F_{0.05(5:16)} = 2.9$  и оно больше опытного значения величины  $F_{\text{3KCH}}$ , поэтому уравнение (7.1) адекватно описывает опытные данные и поэтому это уравнение можно использовать для расчета координат точек крутого восхождения.

Воспользовавшись уравнением (7.1), составим таблицы эксперимента для расчета координат точек крутого восхождения (табл. 7.5 и 7.6). Переменные  $x_2$  и  $x_4$  фиксируем на любом из уровней в пределах исследованной области. Так как коэффициенты регрессии  $b_2$  и  $b_4$  входят в уравнение регрессии со знаком плюс, то переменные  $x_2$  и  $x_4$  следует зафиксировать на уровне  $\left\langle \left\langle +1\right\rangle \right\rangle$ .

Таблина 7.5

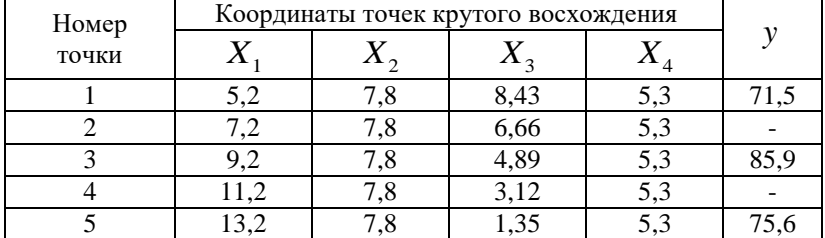

Расчет шага восхождения

Таблина 7.6

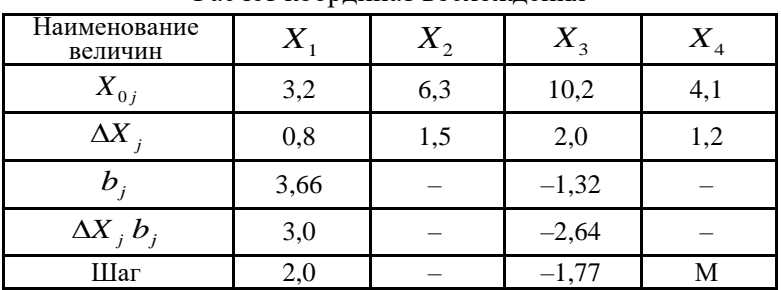

Расчет координат восхождения

Таблицу опытов - координат точек крутого восхождения (табл. 7.6) — обычно рассчитывают до наступления нереализуемого шага. В нашем случае шестой шаг дает отрицательное значение  $X_3$ . Будем считать, что это нереально. Из всех точек, а их может быть много, практически реализуют только часть. Причем, каждую следующую из намеченных для постановки эксперимента точек целесообразно реализовать после получения очередного значения параметра оптимизации. В рассматриваемом случае точка, соответствующая третьему шагу, является лучшей. Поэтому переносим в нее центр исследования и составляем новый план первого порядка для переменных  $x_1$  и  $x_2$ , помня, что переменные  $x_2$ и  $x_4$ были зафиксированы. Параллельные (повторные) опыты не ставим, так как дисперсия воспроизводимости нам уже известна (хотя в новой области она может быть и иной, так как точность эксперимента в разных областях факторного пространства может быть различна). Натуральные значения факторов для ротатабельного центрального композиционного плана (РЦКП) второго порядка приведены в табл. 7.7. РЦКП представлен в табл. 7.8. Таблица 7.7

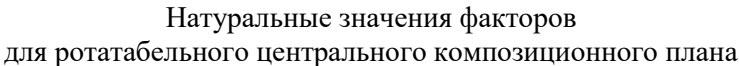

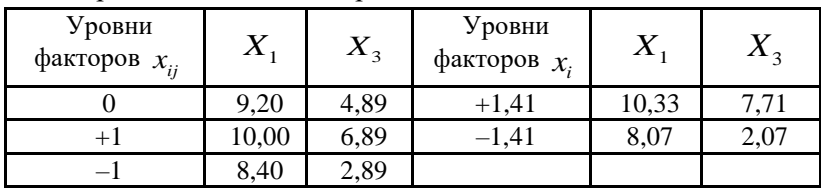

Таблина 7.8

| Номер<br>опыта | x <sub>1</sub> | $x_3$          | $x_1^2$        | $x_1x_3$ | $x_3^2$        | $y_i$ | $\hat{y}_i$ | $(y_i - \hat{y}_i)^2$ |
|----------------|----------------|----------------|----------------|----------|----------------|-------|-------------|-----------------------|
| 1              | $-1$           | $-1$           | $+1$           | $+1$     | $+1$           | 87,1  | 87,44       | 0,1156                |
| $\overline{2}$ | $-1$           | $+1$           | $+1$           | $-1$     | $+1$           | 79,0  | 78,80       | 0,040                 |
| 3              | $+1$           | $-1$           | $+1$           | $-1$     | $+1$           | 88,9  | 88,30       | 0,360                 |
| 4              | $+1$           | $+1$           | $+1$           | $+1$     | $+1$           | 92,8  | 91,66       | 1,2986                |
| 5              | $-1,41$        | $\theta$       | 2              | $\Omega$ | $\overline{0}$ | 85,6  | 85,50       | 0,010                 |
| 6              | $+1,41$        | $\Omega$       | $\overline{2}$ | $\Omega$ | $\theta$       | 94.0  | 95,13       | 1,3924                |
| 7              | $\theta$       | $-1,41$        | $\theta$       | $\theta$ | 2,0            | 84,5  | 85,60       | 1,210                 |
| 8              | $\Omega$       | $+1,41$        | $\theta$       | $\Omega$ | 2,0            | 80,0  | 80,90       | 0,810                 |
| 9              | $\theta$       | $\theta$       | $\theta$       | $\Omega$ | $\overline{0}$ | 83,7  | 85,14       | 2,0736                |
| 10             | $\Omega$       | $\Omega$       | $\theta$       | $\Omega$ | $\Omega$       | 86,0  | 85,14       | 0,7386                |
| 11             | $\Omega$       | $\theta$       | $\theta$       | $\Omega$ | $\theta$       | 85,8  | 85,14       | 0,4356                |
| 12             | $\Omega$       | $\theta$       | $\theta$       | $\Omega$ | $\theta$       | 83,9  | 85,14       | 1,5376                |
| 13             | $\theta$       | $\overline{0}$ | $\overline{0}$ | $\theta$ | $\overline{0}$ | 86,3  | 85,14       | 1,3456                |

Ротатабельный центральный композиционный план

Варьируются только два фактора, поэтому ядро плана содержит четыре точки — точки  $1-4$  (см. табл. 7.8) — и представляет собой полный факторный эксперимент первого порядка.

По этим данным получаем следующее уравнение регрессии:  $\hat{y} = 67.0 + 3.9x_1 - 1.05x_2$ .  $(7.2)$ 

Статистический анализ, приведенный в табл. 7.9, показал неадекватность уравнения (7.2).

Таблина 7.9

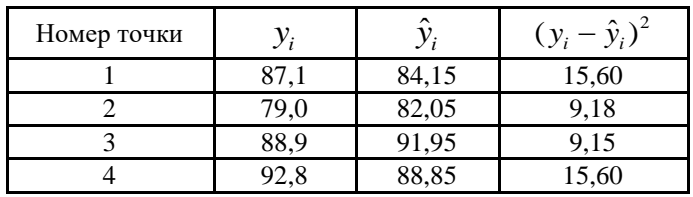

Анализ уравнения регрессии (7.2)

 $\sum (y_i - \hat{y}_i)^2 = 49,53; F_{\text{3KCH}} > F_{\text{486m}}.$ 

Анализ данных табл. 7.8 показал, что неадекватность уравнения (7.2) объясняется тем, что коэффициент, характеризующий

эффект взаимодействия, оказался велик  $(b_{13} = 3, 0)$ . Это значит, что достигнута область высокой кривизны. Поэтому план первого порядка был дополнен до ротатабельного плана второго порядка (табл. 7.8).

После постановки экспериментов были рассчитаны коэффициенты регрессии. Для этой цели использованы данные табл. 7.8. Расчеты проведены по формулам раздела 3 рекомендуемого пособия [1]. Расчет начинаем с вычисления сумм  $(iy)$ ,  $(ijy)$   $(ijy)$ :

$$
(0y) = \sum_{i} y_{i} = 1117,60;
$$
  
\n
$$
(1y) = \sum_{i} x_{ii} y_{i} = 27,444;
$$
  
\n
$$
(3y) = \sum_{i} x_{3i} y_{i} = -10,545;
$$
  
\n
$$
(13y) = \sum_{i} x_{1i} x_{3i} y_{i} = 12,00;
$$
  
\n
$$
(11y) = \sum_{i} x_{1i}^{2} y_{i} = 707,00;
$$
  
\n
$$
(33y) = \sum_{i} x_{3i}^{2} y_{i} = 676,80.
$$
  
\n
$$
\sum (jyy) = 707,00 + 676,80 = 1383,80.
$$

Затем по формуле (3.4), приведенной в [1, раздел 3], рассчитываем коэффициенты

$$
b_0 = 0,2(0y) - 0,1\sum (jjy) = 85,14;
$$
  
\n
$$
b_1 = 0,125(1y) = 3,43;
$$
  
\n
$$
b_3 = 0,125(3y) = -1,32;
$$
  
\n
$$
b_{13} = 0,25(13y) = 3,0;
$$
  
\n
$$
b_{11} = 0,125(11y) + 0,0187\sum (jjy) - 0,1(0y) = 2,60;
$$
  
\n
$$
b_{33} = 0,125(33y) + 0,0187\sum (jjy) - 0,1(0y) = -1,19.
$$
  
\n
$$
U = 85,14 + 3,43x_1 - 1,32x_3 + 2,60x_1^2 + 3,00x_1x_3 - 1,19x_3^2.
$$
 (7.3)

По уравнению (7.3) определяем значения параметра оптимизации в точках плана (табл. 7.8) и проводим статистический анализ.

Дисперсию воспроизводимости определяем на основании опытов в центральной точке:

$$
s^{2}\lbrace y \rbrace = \frac{1}{4} \sum_{i=9}^{13} (y_{i} - \frac{1}{5} \sum_{i=9}^{13} y_{i})^{2} = 1.53
$$

Дисперсию адекватности вычисляем по формуле (3.10) из раздела 3 [1]:

$$
s_{\text{a}\text{I}}^2 = \frac{1}{f} \sum_{i=1}^N n_i (\overline{y}_i - \hat{y}_i)^2 = \frac{1}{3} \left[ \sum_{i=1}^8 (\overline{y}_i - \hat{y}_i)^2 + 5 \left( \frac{1}{5} \sum_{i=9}^{13} y_i - \hat{y}_0 \right) \right]^2 = 1,72.
$$

Адекватность уравнения регрессии проверяем по формулам раздела 3 [1]:

$$
F_{\text{3KCH}} = \frac{1,72}{1,53} = 1,14 < F_{0,05(3,4)} = 6,6.
$$

Итак, уравнение (7.3) адекватно описывает данные табл. 7.8. Находим дисперсии коэффициентов регрессии по формулам (3.15) раздела 3 [1]:

$$
s^{2} \{b_{0}\}=0, 2 \cdot 1, 53=0, 306 ; s \{b_{0}\}=0, 56 ;s^{2} \{b_{j}\}=0, 125 \cdot 1, 53=0, 192 ; s \{b_{j}\}=0, 44 ;s^{2} \{b_{13}\}=0, 25 \cdot 1, 53=0, 383 ; s \{b_{13}\}=0, 62 ;s^{2} \{b_{jj}\}=0, 144 \cdot 1, 53=0, 22 ; s \{b_{jj}\}=0, 47.
$$

Проверяем значимость коэффициентов регрессии по t-критерию:

$$
t_0 = \frac{85,14}{0,56} = 152; \ t_{11} = \frac{2,6}{0,47} = 5,5; \n t_1 = \frac{3,43}{0,44} = 7,8; \ t_{13} = \frac{3,0}{0,62} = 4,8; \n t_3 = \frac{1,32}{0,44} = 3,0; \ t_{33} = \frac{1,19}{0,47} = 2,5; \ t_{0,05(4)} = 2,78
$$

Сравнение  $t_{\text{pacy}}(t_i, t_{ii})$  с  $t_{\text{ra6n}}(t_{0.05(4)}) = 2,78$ ) показало, что квадратичный член уравнения регрессии  $b_{33}x_3^2$  незначимо (слабо)

влияет на параметр оптимизации. Однако из-за корреляции между коэффициентами регрессии  $b_0$  и  $b_{33}$ , а также корреляции между коэффициентами регрессии  $b_{11}$  и  $b_{33}$  сохраним уравнение (7.3) без изменений для исследования поверхности отклика.

Исследуем поверхность отклика, описываемую уравнением (7.3). Для задачи с двумя факторами уравнение (5.4) (см. [1]) примет следующий вид:

$$
B^2 - (b_{11} + b_{33})B + (b_{11}b_{33} - \frac{1}{4}b_{13}^2) = 0.
$$

После подстановки в это уравнение значений коэффициентов регрессии из уравнения (7.3) получим  $B^2 - 1.41B - 5.344 = 0$ .

Из этого уравнения следует, что  $B_{11} = 3.12$ ;  $B_{33} = -1.71$ .

Так как канонические коэффициенты имеют разные знаки, то поверхность отклика является гиперболическим параболоидом. Координаты центра этой поверхности найдем из системы уравнений (5.5) учебного пособия [1].

Система уравнений (5.5) из учебного пособия [1] для нашего примера имеет следующий вид:

 $2b_{11}x_1 + b_{13}x_2 + b_1 = 0$ ;  $b_{12}x_1 + 2b_{22}x_2 + b_2 = 0$ .

После подстановки значений коэффициентов получим

 $5, 2x_{01} + 3, 0x_{02} + 3, 43 = 0$ ;

 $3.0x_{01} + 2.38x_{02} - 1.32 = 0$ .

Из этого уравнения следует, что  $x_{01} = -0.195$ ,  $x_{03} = -0.8$ .

Зная координаты центра, рассчитаем по формуле (5.3) из учебного пособия [1] соответствующие им значение параметра оптимизации, которое оказывается равным 85,34.

Итак, каноническая форма уравнения (7.3) приобретает следующий вид:

$$
\hat{y} - 85,34 = 3,12X_1^2 - 1,72X_3^2. \tag{7.4}
$$

Угол поворота новой системы координат для канонической формы уравнения (7.4) относительно старой равен  $19,2^{\circ}$  [1, с. 108].

#### **Список литературы**

1. Кориков А.М. Методы планирования эксперимента: учеб. пособие. Томск: Изд-во Томск. гос. ун-та систем управления и радиоэлектроники, 2021. 200 с.

2. Большев Л.Н., Смирнов Н.В. Таблицы математической статистики. М.: Наука, 1965. 464 с.

# **Лабораторная работа № 8 ПОИСК ОПТИМАЛЬНОЙ ОБЛАСТИ: СИМПЛЕКС-МЕТОД**

**Целью лабораторной работы** является изучение симплексметода для поиска оптимальной области на поверхности отклика. При выполнении лабораторной работы № 8 используется модель объекта, построенная при выполнении лабораторных работ №№ 1–7, т. е. используются модели ОИ в виде формул (1.1) и (1.2) с учетом особенностей, отмеченных выше в описании лабораторной работы № 4.

### **8.1. Задание и порядок выполнения лабораторной работы № 8**

1. Задать на модели объекта с двумя входами:

 $\beta_0 = 4$ ,  $\beta_1 = 3$ ,  $\beta_2 = 4$ ,  $\beta_{12} = 3$ ,  $\beta_{11} = -4$ ,  $\beta_{22} = -5$ . 2. Принять за исходный режим объекта (центр исходного

симплекса) следующие значения факторов (входов):

$$
X_1 = 15; X_2 = 85.
$$

3. В качестве критерия оптимальности процесса (объекта) выбрать максимальное значение выходной величины объекта *y* .

4. Провести оптимизацию объекта симплекс-методом при отсутствии случайных помех (*e* = 0) путем одновременного изменения (варьирования) значений факторов на величины (шаги), определяемые формулами на с. 113 учебного пособия [1]. Исходный симплекс имеет вид, представленный на рис. 2.3 [1, с. 45], и строится по табл. 5.11 на с. 114 учебного пособия [1]. Оптимизация методом симплекс-планирования определяется тремя простыми правилами на с. 115 учебного пособия [1]. Изменение (варьирование) значений факторов на единицу масштаба в табл. 5.11 на с. 114 учебного пособия [1] соответствует величине (шагу) по координатам  $\Delta X_1 = \Delta X_2 = 10$ .

5. Выполнить 20–25 измерений выходной величины объекта *y* в процессе его оптимизации.

6. Изобразить графически полученные выше в пунктах 4-5 результаты в виде траектории движения текущей точки в факторном пространстве (в нашем случае на плоскости).

7. Исследовать влияние случайных помех с заданным нормальным законом распределения вероятностей  $N(0, \sigma^2)^8$  на эффективность метода оптимизации объекта и построить траекторию движения точки, изображающей состояние объекта, в факторном пространстве. Сравнить результаты с аналогичными результатами без помех.

## 8.2. Краткий экскурс в дисциплину «Методы планирования эксперимента» по теме лабораторной работы № 8

Необходимые сведения по теме данной лабораторной работы имеются в пятом разделе (с. 112-116) рекомендуемого учебного пособия [1]. Иллюстрация в факторном пространстве (в нашем случае на плоскости) траектории движения текущей точки при оптимизации объекта симплекс-методом представлена на рис. 5.7 на с. 113 учебного пособия [1]. В этом же учебном пособии рассмотрено принятие решений при использовании метода симплекс-планирования.

#### Список литературы

1. Кориков А.М. Методы планирования эксперимента: учеб. пособие. Томск: Изд-во Томск. гос. ун-та систем управления и радиоэлектроники, 2021. 200 с.

<sup>&</sup>lt;sup>8</sup> Значение СКО случайной помехи на выходе ОИ задается каждому студенту индивидуально. Примеры СКО даны в приложении А.

# Лабораторная работа № 9 ЛИСПЕРСИОННЫЙ АНАЛИЗ: ЛАТИНСКИЙ КВАЛРАТ

Цель лабораторной работы - изучение методов дисперсионного анализа, в частности метода многофакторного дисперсионного анализа с ограничениями, наложенными на рандомизацию, на примере латинского квадрата.

#### Залание

В исследованиях по электронной обработке металла изучались электроды пяти форм  $A, B, C, D, E$ . В процессе эксперимента сделано по пять отверстий в пяти полосах металла, при этом порядок проверки электродов был таким, что электрод определенной формы использовался в одном и том же положении на всех пяти полосах. Таким образом, план эксперимента представляет собой латинский квадрат с ограничениями на рандомизацию по полосам и положению отверстий на полосе. При проведении эксперимента регистрировалось время (в ч), необходимое для того, чтобы сделать одно отверстие. Результаты приведены далее в табл. 9.1.

Таблина 9.1

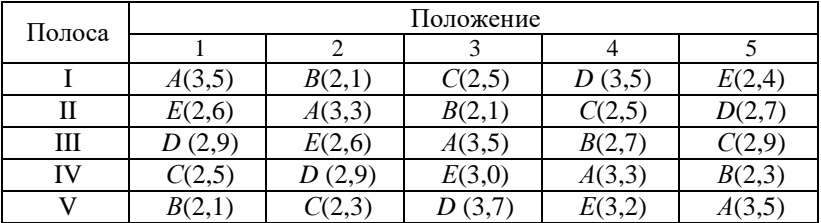

Данные по исследованию формы электрода

Проанализируйте зависимость времени, необходимого для изготовления отверстия, от формы электрода, полосы и положения. Используя ранговый критерий Дункана, выясните лучший тип формы электрода, если наилучшим считать электрод с минимальным временем, необходимым для изготовления отверстия.

#### 9.1. Порядок выполнения лабораторной работы № 9

1. Вычислить общую сумму квадратов для табл. 9.1.

2. Вычислить сумму квадратов для полосы (строка табл. 9.1).

3. Вычислить сумму квадратов для формы электрода (латинская буква в табл. 9.1).

4. Вычислить сумму квадратов для положения отверстий на полосе (столбец табл. 9.1).

5. Вычислить сумму квадратов для ошибки.

6. Результаты дисперсионного анализа представить в виде табл. 9.2, заполнить ее пустые клетки. При заполнении пустых клеток последнего столбца использовать обозначения источников изменчивости из формулы (9.1).

Таблица 9.2

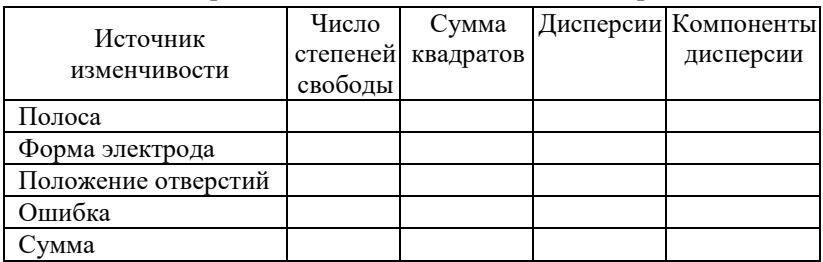

#### Дисперсионный анализ латинского квадрата

7. С помощью *F*-критерия проверить значимость источника изменчивости (форма электрода, полоса и положение отверстия) при уровне значимости 0,05.

8. С помощью рангового критерия Дункана определить какой тип формы электрода лучший.

## **9.2. Краткий экскурс в дисциплину «Методы планирования эксперимента» по теме лабораторной работы № 9**

Необходимые сведения по теме лабораторной работы № 9 имеются в восьмом разделе (с. 141–165) рекомендуемого учебного пособия [1].

В этом разделе изложена постановка задач дисперсионного анализа и их классификация; описан однофакторный дисперсионный анализ; многофакторный дисперсионный анализ рассмотрен на примере двухфакторного анализа; представлена проверка гипотезы о равенстве средних (ранговый критерий Дункана); рассмотрены экспериментальные планы с ограничениями, наложенными на рандомизацию (неполноблочный сбалансированный план, латинский квадрат, греко-латинский квадрат).

Планирование по латинским квадратам относится к одному из наиболее популярных способов ограничения на рандомизацию для источников неоднородностей дискретного типа [2, 3]. В латинском квадрате каждый вариант испытания (в нашем случае формы электрода) появляется один и только один раз в каждом столбце (положение отверстий на полосе). Рандомизация здесь заключается в том, что для каждой конкретной задачи латинский квадрат выбирается случайно из всех возможных квадратов требуемого размера. Результаты наблюдений, приведенные в табл.

9.1, представляются линейной моделью  

$$
y_{ijk} = \mu + T_i + F_j + S_k + \varepsilon_{ijk}.
$$
 (9.1)

Здесь каждой клетке приписано три индекса *i*, j, *k*, поскольку имеется три фактора: полоса металла, положение отверстия на полосе и форма электрода. Соответственно с этим в правую часть уравнения, кроме математического ожидания для среднего по всей таблице μ, входят три члена, характеризующие эффекты, связанные с упомянутыми выше факторами, а последний член  $\varepsilon_{ijk}$ , как обычно, задает ошибку. Введенные в  $(9.1)$  обозначения источников изменчивости рекомендуется использовать при заполнении последнего столбца в табл. 9.2. Ранговый критерий Дункана представлен в [1, с. 154–155].

#### **Список литературы**

1. Кориков А.М. Методы планирования эксперимента: учеб. пособие. Томск: Изд-во Томск. гос. ун-та систем управления и радиоэлектроники, 2021. 200 с.

2. Маркова Е.В., Лисенков А.В. Планирование эксперимента в условиях неоднородностей. М.: Наука, 1973. 220 с.

3. Маркова Е.В., Лисенков А.В. Комбинаторные планы в задачах многофакторного эксперимента. М.: Наука, 1979. 345 с.

# **Приложение А**

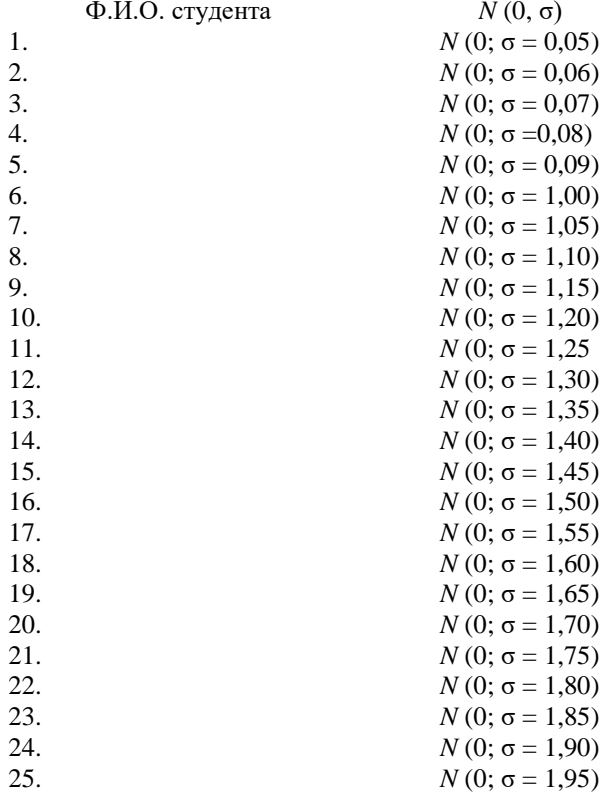

Учебное излание

#### Кориков Анатолий Михайлович

#### МЕТОДЫ ПЛАНИРОВАНИЯ ЭКСПЕРИМЕНТА

Лабораторный практикум

Подписано в печать 21.09.22. Формат 60х84/16. Усл. печ. л. 3,3. Тираж 100 экз. Заказ 237.

Федеральное государственное бюджетное образовательное учреждение высшего образования «Томский государственный университет систем управления и радиоэлектроники»

634050, г. Томск, пр. Ленина, 40. Тел. (3822) 53-30-18. E-mail: rio@main.tusur.ru